Сумський державний педагогічний університет імені А. С. Макаренка Фізико-математичний факультет

Кафедра математики, фізики та методик їх навчання

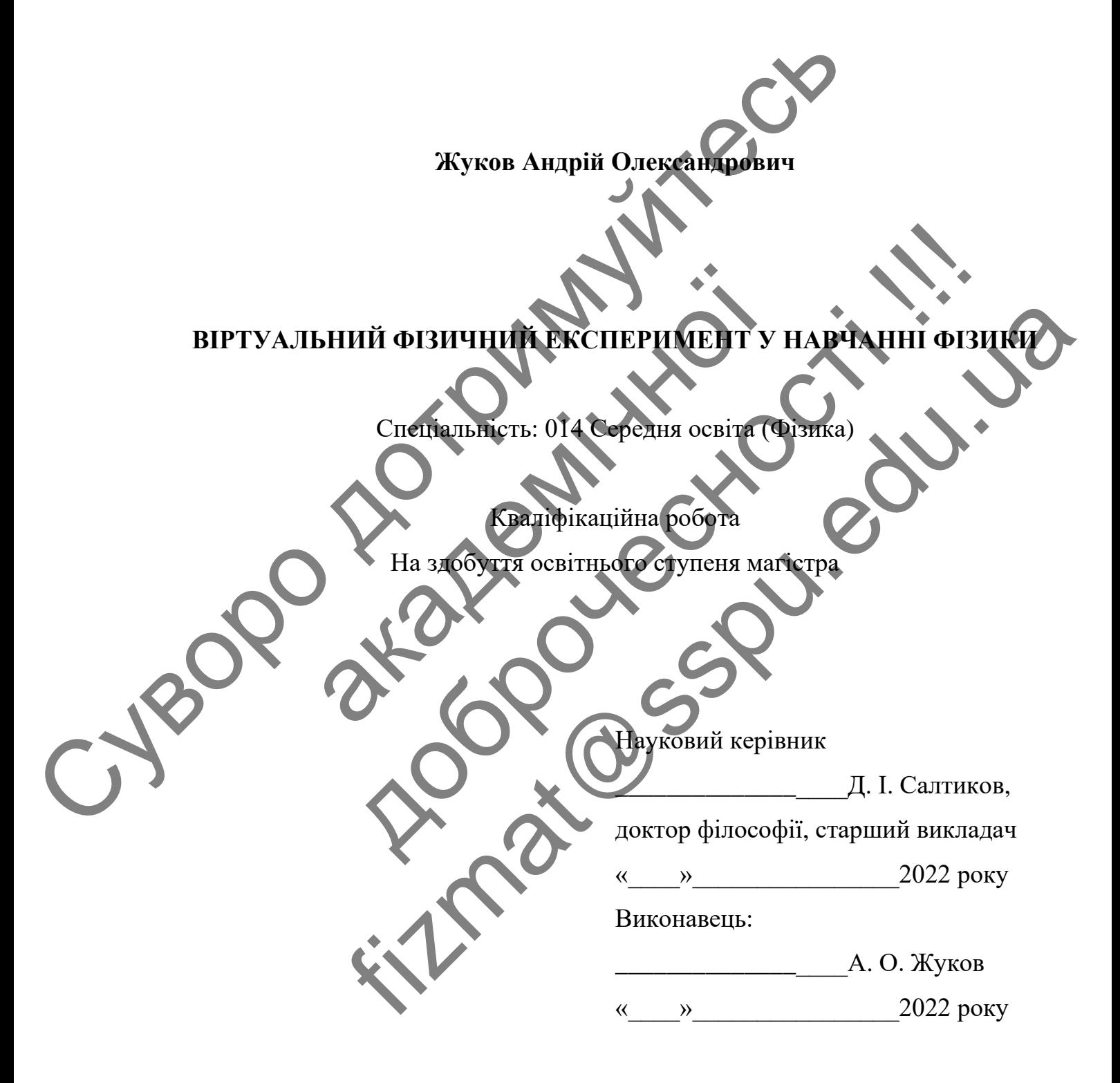

## **ЗМІСТ**

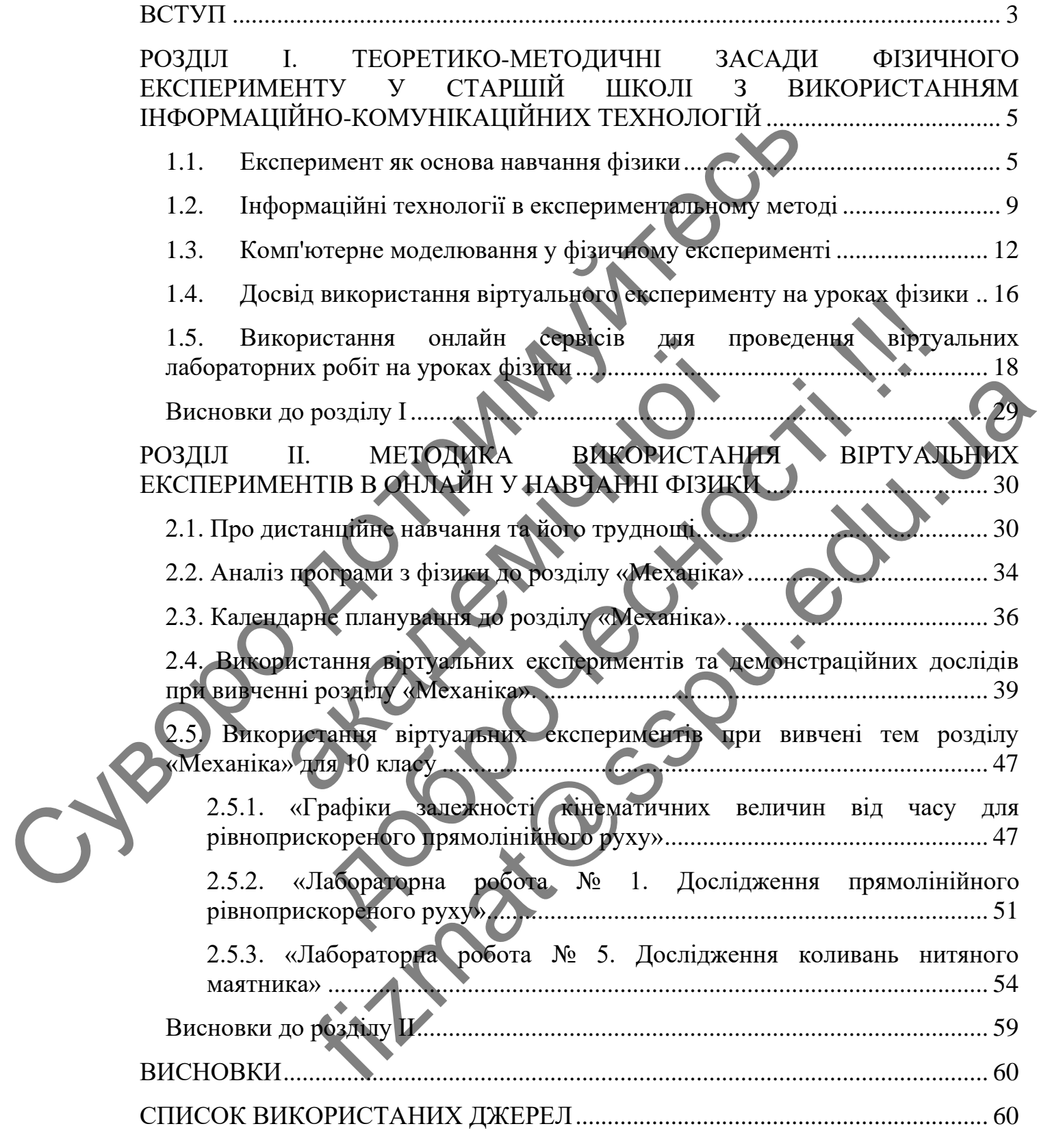

#### **ВСТУП**

<span id="page-2-0"></span>Розвиток освіти, перш за все, передбачає зміну та оновлення її змісту. У зв'язку з цим особлива увага приділяється створенню певних умов розвитку особистісного потенціалу учнів і розширення можливостей сучасної освіти, зокрема фізичної. Фізика в школі є одним з основних предметів, який формує науковий світогляд учнів. З усього різноманіття методів, які використовує сучасна наука, особливе значення має експеримент, який у руках науковців є найдієвішим методом пізнання. Завдяки експерименту під час навчання фізики учні оволодівають науковими методами пізнання природи, накопиченим досвідом практичної діяльності людства щодо здобуття фактів та їхнього опрацювання та узагальнення на рівні емпіричних уявлень, понять і законів. Суворительной и соотности дома принимать и соотности дости дости дости дости дости дости дости дости дости дости дости дости дости дости дости дости дости дости дости дости дости дости дости дости дости дости дости дости

Експеримент є невід'ємною складовою освітнього процесу з фізики, бо саме завдяки йому формуються дослідницькі вміння та навички, учні отримують дієвий засіб навчання. У багатьох випадках реальний фізичний експеримент замінюють віртуальним. Робота з віртуальним фізичним експериментом легко вписується у звичайний урок та дозволяє вчителю організовувати нові види навчальної роботи. ині оволодівають науковими методами пізнани.<br>Досвідом практичної діяльності нодства шодо здесприновання та узагальнення на рівні емпораціонних уя<br>Експеримент є невід синою складовою освітних дієвний засіб навчалия. У бата

Необхідно також зазначити, що його використання на уроках фізики перетворює урок на творчий процес, здійснює основи та принципи навчання. Використання ІКТ на уроці підвищує мотивацію учнів до процесу навчання і до предмета, педагог створює умови для найефективнішого прояву закономірностей мислення, придбання учнями нових знань вивчення навколишнього світу, покращує пізнавальний процес. Роль віртуального фізичного експерименту зростає в умовах дистанційного навчання. иним методом пізнання. Завляки експерименту під час нарчацы<br>володівають науковими методами пізнання природи, накогдами практичної діяльності подства цюдо здобуття фактів та<br>волиня та узагальності подства цюдо здобуття фа Fizmather Content Content Content Content Content Content Content Content Content Content Content Content Content Content Content Content Content Content Content Content Content Content Content Content Content Content Cont

У роботах Л. Непорожньої, А. Петриця, А. Свістунова розглянуто проблеми ефективного використання ІКТ у навчанні фізики. Фізичний експеримент у навчанні фізики з ІКТ підтримкою досліджено С. Величком, В. Ізвозчиковим, Л. Наконечною, Н. Сосницькою та іншими.

Але, як свідчить практика, існує низка проблем щодо реалізації та

використання віртуального фізичного експерименту. Це, у першу чергу, стосується його розробки, а якщо він вже є, то методичного супроводу, використання на різних етапах уроку. Звідси і виникає протиріччя між вимогами, що висуваються, і тим, що є. Ця суперечність є актуальною і на сьогоднішній день.

**Об'єкт дослідження** – освітній процес з фізики.

**Предмет дослідження** – методичні можливості використання віртуального фізичного експерименту на уроках фізики.

**Мета роботи:** аналіз методичних можливостей віртуального фізичного експерименту на уроках фізики.

Для досягнення мети дослідження було поставлено такі завдання. **Завдання:**

• провести аналіз теоретико-методичних засад фізичного експерименту у старшій школі з використанням інформаційно-комунікаційних технологій;

• визначити роль та місце віртуального фізичного експерименту у шкільному курсі фізики

• розглянути методичні аспекти використання віртуального фізичного експерименту

• розробити методичні рекомендації щодо включення до освітнього процесу, у старшій школі віртуального фізичного експерименту з розділу фізики: «Механіка» Сигии составляет составляет составляет составляет составляет составляет составляет составляет составляет составляет составляет составляет составляет составляет составляет составляет составляет составляет составляет состав експерименту на уроках фізики.<br>Для досягнення мети достиження будо поставл<br>3 авдания:<br>• провести аналіз теоретико-методичних засат<br>старшій школі з використанням інформаційно-комуні<br>• визначими роль та бисис віртуального ф

**Апробація результатів дослідження.** За темою роботи опубліковано тези Звітної студентської науково-практичної конференції фізико-математичного факультету (12 травня 2022 р., м. Суми) [1], VІІІ Всеукраїнської науковопрактичної конференції з міжнародною участю «Сучасні проблеми експериментальної, теоретичної фізики та методики навчання фізики» (24-26 жовтня 2022 р., м. Суми) [2]. именту на уроках фізики.<br>
Мени у на уроках фізики.<br>
Для досягнення мети достиження будо поставлено такі завдання.<br>
для досягнення мети достиження будо поставлено такі завдання.<br>
и пколі з використанням информаційно-комунк THEHHA META JOCOLUME SUND COCABJEHO TAKI SABABIHA.<br>
SI HARD TECHNIKO-NGUMENTHIX SAGAT DUNTHOTO CKORONNOLITY Y<br>
SI HARD TECHNIKO NGUMENTHIX SAGAT DUNTHOTO CKORONNOLITY Y<br>
THE TRANSPORTATION OF BIFITY AND DURING THE SUND OF

# <span id="page-4-0"></span>**РОЗДІЛ І. ТЕОРЕТИКО-МЕТОДИЧНІ ЗАСАДИ ФІЗИЧНОГО ЕКСПЕРИМЕНТУ У СТАРШІЙ ШКОЛІ З ВИКОРИСТАННЯМ ІНФОРМАЦІЙНО-КОМУНІКАЦІЙНИХ ТЕХНОЛОГІЙ**

### **1.1. Експеримент як основа навчання фізики**

<span id="page-4-1"></span>На початку розвитку науки найголовнішим методом дослідження було спостереження. Цей метод дозволяв насамперед отримувати інформацію про навколишній світ. Але такий метод має багато недоліків, найголовніший з них це залежність від часу. Деякі процеси, які потрібно було зафіксувати, могли з'являтися через великий проміжок часу, або з'являтися взагалі тільки один раз за життя науковця. Також велику роль відігравало те, що багато процесів з'являються тільки в визначених умовах та місцях.

Науковцям треба було вирішувати дані проблеми, зробити досліджуваний процес незалежним від часу, умов та території, а також мати можливість впливати на процес. Вирішенням даної проблеми став експеримент. Експеримент - це дослід, який потребує підтвердження чи спростування, один з основних методів наукового дослідження, в якому вивчення явищ відбувається в штучно створених умовах або доцільно вибраних, що забезпечують появу тих процесів, спостереження яких необхідне для встановлення закономірних зв'язків між явищами [3]. 1.1. Експеримент як основа навчания больших найтелей и истории систерскення. Цей метод дозволяв несамисле о отримува навколишний світ. Але такий метод ме бато педонсків, найти задежність від часу. Деякі происов яка до та залежність від часу. Деякі процеси які погрібно<br>
з'являються через великий промикок часу, або в'являти<br>
за життя науковця. Також велику роль видітравал<br>
з'являються тільки в визначених умовах гамісцях.<br>
Науковцям треба бу ишній світ. Але такий метод має багато недоліків, найголовнішній сість від часу. Деякі процесності поріблю було зафисувати<br>ися через великий промосологи, або і видитися взагаді тільки с<br>ти науковця. Також велику роль видит FIFT SERIES CONTENT CONTENT CONTENT AND THE SERIES CONTENT CONTENT CONTENT AND CONTENT CONTENT AND CONTENT AND CONTENT AND CONTENT AND CONTENT AND CONTENT AND CONTENT AND CONTENT AND CONTENT AND CONTENT AND CONTENT AND CO

Фізика це наука експериментальна, тому і навчання фізики обов'язково повинно включати в себе експеримент. Шкільний фізичний експеримент підводить учнів до розуміння сучасних фізичних методів дослідження, виробляє у них практичні вміння і навички. Навчання фізики ми уявляємо як процес формування системи знань, умінь і навичок, які стають надбанням здобувача освіти і сприймаються як компетентності. Будь-яку систему ми розуміємо як єдине ціле, що складається з елементів, між якими існує логічний зв'язок і будьяка зміна елементів чи зв'язків приводить до утворення нової структури. Виходячи з цього під системою навчального експерименту ми розглядаємо

сукупність взаємопов'язаних складових навчального обладнання, методів і методичних прийомів технології реалізації домінуючої парадигми навчання і виховання.

Використання фізичного експерименту в навчанні фізики дає змогу:

- показати закономірності і встановленні в науці закони для учнів в доступному вигляді, та зробити їх зміст більш зрозумілим

- підвищити наочність викладання

- ознайомити учнів з експериментальним методом дослідження фізичних явищ

- посилити інтерес учнів до навчання фізики

Навчальний експеримент поділяється на види: демонстраційний, лабораторний [4].

**Демонстраційний експеримент**. При демонстраційному експерименті головною дійовою особою є вчитель. Він проводить організаційну роботу, та сам дослід. Проведення демонстраційного експерименту насамперед потрібно для розв'язання специфічних задач.

1. Ілюстрація пояснень. В момент коли пояснення вчителя супроводжується дослідом, ефективність навчального матеріалу значно підвищується. В ході експерименту вчитель має змогу акцентувати увагу на найбільш важливих моментах та керувати пізнавальною діяльністю учнів. EXPRESS CONTRACTED AND DESCRIPTION OF THE MELTING CONTRACTED AND THE THEOREM CONTRACTED TO CHANGE THE THE MELTING CONTRACTED AND THE THE MELTING CONTRACTED AND THE MELTING CONTRACTED AND THE MELTING CONTRACTED AND THE MELT - посилити інтерес учнів до нарання фізика<br>Навчальний експеримент поділяється на<br>лабораторний [4].<br>Демонстраційний експеримент При демон<br>головного дійовою особою є вчитель Він проводить о<br>дослід. Проведення демонстраційно посилити інтерес учина до наводить фізики, андиальний експеримент поділяється в виды мемонстраційному експеримент (1) и демонстраційному експеримент (1) и демонстраційному експеримент (1) и демонстраційному експеримент (1) Fizmatic Continent Continent Continent Control and Temperature and Temperature and Temperature and Temperature and Temperature and Temperature and Temperature and Temperature and Temperature and Temperature and Temperature

2. Збудження пізнавального інтересу. Ефективний демонстраційний експеримент може підштовхувати учнів до активною пізнавальної діяльності

3. Перевірка припущень. Для активізації діяльності учнів, можна запропонувати їм висунути свої припущення стосовно демонстраційного досліду. Згодом ці припущення будуть перевірені під час експерименту.

Методика навчання фізики має велику кількість демонстраційних експериментів для кожної теми. Вчителю необхідно обрати саме той експеримент який відповідає темі та дидактичним цілям уроку, на найлогічніше вписуються в структуру уроку [5].

Основним недоліком демонстраційного уроку є те, що учні не працюють з приладами, але це підвищує безпеку учнів під час проведення роботи, та дає змогу проводити складні експерименти, які можуть бути виконані тільки людиною яка має професійні навички.

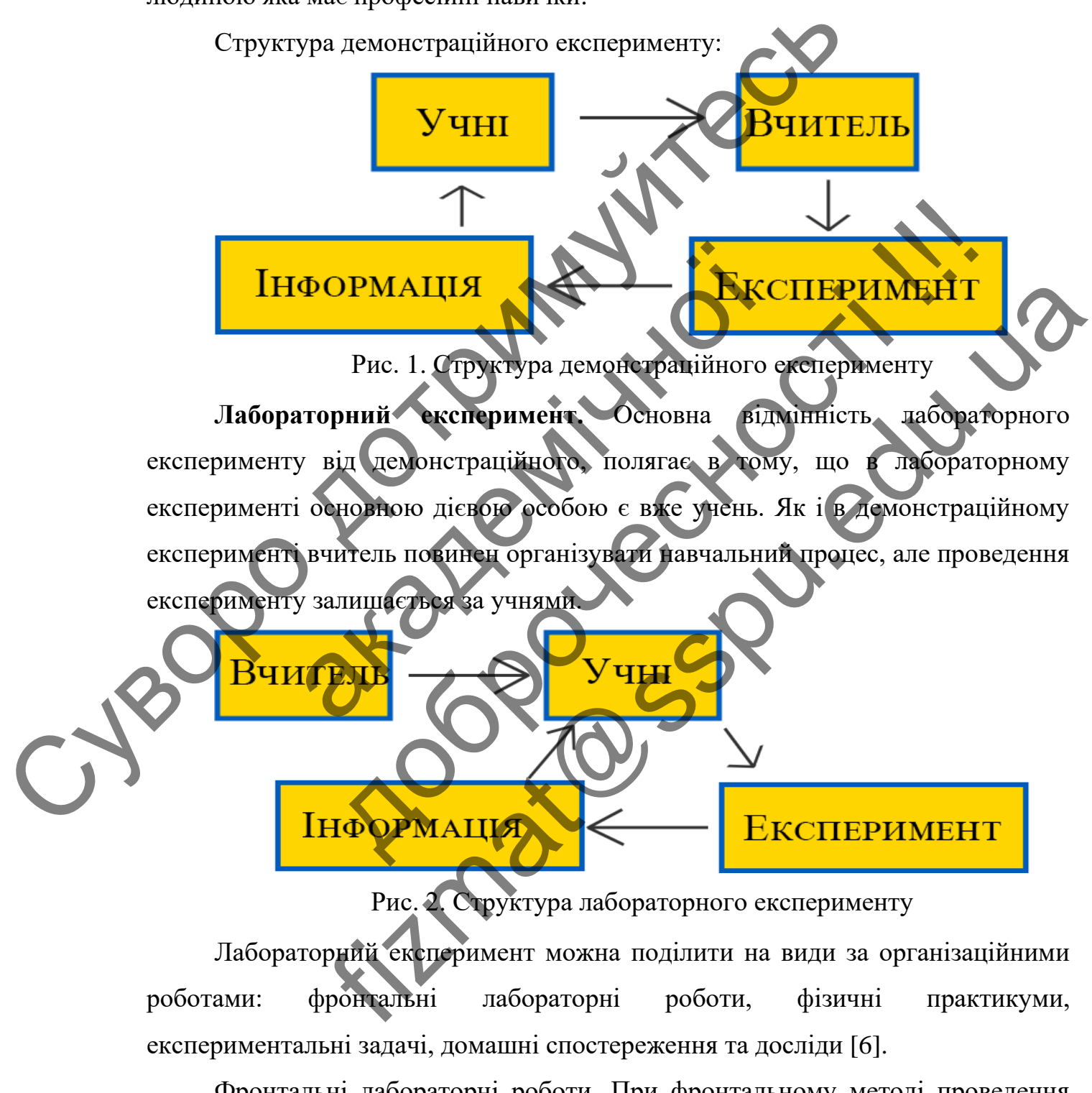

Рис. 2. Структура лабораторного експерименту

Лабораторний експеримент можна поділити на види за організаційними роботами: фронтальні лабораторні роботи, фізичні практикуми, експериментальні задачі, домашні спостереження та досліди [6].

Фронтальні лабораторні роботи. При фронтальному методі проведення експерименту, всі учні виконують однакову роботу, маючи при цьому однакове обладнання. Іноді учні можуть бути розділені на декілька бригад. В залежності

від складності роботи, її час може бути в межах від 5 до 45 хвилин. Такий метод є найлегшим для виконання, як для вчителя, так і для учня. Вчитель має змогу керувати діяльністю одразу усіх учнів, або групи учнів. Самі ж учні можуть обмінюватись знаннями, та допомагати один одному під час проведення роботи. Під час проведення фронтальних лабораторних робіт, учні розглядають лише одне або декілька пов'язаних між собою питань.

Фізичний практикум. Основною відмінністю фізичного практикуму від фронтальної лабораторної роботи, є те що під час їх проведення, учні мають різні лабораторні роботи, які виконують індивідуально, або парами. Фізичний практикум більш складний у проведенні, але дає більше самостійного простору учню та більш об'єктивніше оцінити роботу учня. При проведенні таких робіт, учні розглядають більш ширше коло питань, які стосуються всього розділу. Час проведення роботи, має також має межі від 5 до 45 хвилин. Суветность и политики и соборания и соборания и соборания и соборания и соборания и соборания и соборания и соборания и соборания и соборания и соборания и соборания с соборания и соборания с соборания с соборания и собор

Експериментальні задачі. При проведенні експериментальних задач робота може бути як індивідуальна, так і загальна. Основна відмінність від інших методів, це то що в даному випадку експеримент не є основою, а є допоміжним засобом для отримання величин які необхідні для розв'язання задачі, дає відповідь на поставлене запитання, або є засобом перевірки умов розрахунків. Основне значення такого методу є формування і розвиток вимірювальних умінь, та поводження з приладами [7]. практикум більш складний у проведенні, але дає біль<br>учню та більш об'єктивніше одники роботу учня Пр<br>учні розглядають більш ширис коло питаці, які стосу<br>проведення роботи, має також має межі від 5 до 45 кв<br>Експериментальні и при поботи, які виконують при при при с парами. С<br>и більш складний у проведенні, яке дає більше самостического а<br>а більш об'єктивніше оплини роботу чиві При проведенні таки<br>зглядають більш ширис коло питани. Які стосуют

Домашні спостереження та досліди. Метод який найбільше вирізняється серед інших методів. Дані спостереження або досліди не мають сильних обмежень в часі та проводяться без участі вчителя. Головним недоліком такого методу є неможливість проведення складних дослідів через відсутність необхідних приладів та умов, так як робота проводиться поза класом. Тому такі досліди мають ціль дослідити найпростіші явища, або вирішення найпростіших задач. Домашні спостереження і досліди можуть мати однакову структуру із іншими методами. Лабораторна робота може бути індивідуальною, однаковою для всіх учнів, або бути допоміжним засобом в вирішення домашньої задачі. Fizmatical Contents of the Content of The Account Content of Tenderation of Tenderation of Tenderation of Tenderation of Tenderation of Tenderation of Tenderation of Tenderation of Tenderation of Tenderation of Tenderation

#### <span id="page-8-0"></span>**1.2. Інформаційні технології в експериментальному методі**

Експеримент є невід'ємним у вивченні фізики як науки, та основою навчання фізики. З розвитком технологій та науки, збільшувався обсяг та складність навчального матеріалу, а разом з ним і складність та кількість експериментів. Разом з розвитком з'являлись і проблеми. Досліди та лабораторні роботи потребують багато обладнання та ресурсів, в основі для кожного досліду та лабораторної треба свій набір пристроїв, для того щоб відтворити їх. Великою проблемою є відсутність спеціальних пристроїв, причини можуть бути різні, відсутність фінансування, недоступність пристроїв, поломка та довга заміна на новий. В такому випадку доводилось або пропускати лабораторну роботу, або пояснювати її малюнками та словами [8]. А для міністерства освіти постає завдання створити навчальну програму з фізики, яка використовує експериментальний метод, з урахуванням загального забезпечення шкіл. Частковим вирішенням даної проблеми стала поява інформаційних технологій та залучення їх в освіту. складність навчального матеріалу, а разом з ним і собрасните испориментів. Разом з розвитком з'являлись і проблеми Дотроги погребують багато обладнання та ресурси обоснові для забораторної треба свій набір пристрой, дотр відсутність фінансування, недоступисть пристроїв, г<br>новий. В такому випадку доводилось або пропускати<br>пояснювати її малюнками та словами [8] А для м<br>завдання створити навчальну програму з фінансистривання створити навчаль NOID C BILEYTHICTI CHEMINE INTERNATION IN THE REACT SUPERINT CHEMINE IN THE REACT SUPERINT TO A THE REACT SUPERINT TO A THE REACT SUPERINT TO A THE REACT SUPERINT TO A THE REACT SUPERINT TO A THE REACT SUPERINT OF THE REAC FIRE ACCES THE TRIP CONTRACT CONTRACT AND THE REAL PROPERTIES.<br>
THE MANUFATURE CONTRACT CONTRACT CONTRACT CONTRACT CONTRACT CONTRACT CONTRACT CONTRACT CONTRACT CONTRACT CONTRACT CONTRACT CONTRACT CONTRACT CONTRACT CONTRACT

Інформаційні технології - це система методів, процесів та способів використання обчислювальної техніки і систем зв'язку для створення, збору, передачі, пошуку, оброблення та поширення інформації з метою ефективної організації діяльності людей. [9]

З появою телевізору та кінопроектору тощо з'явилась можливість демонструвати учням експеримент який був завчасно записаний на носій інформації. Це дає змогу вчителю показати суть демонстраційного експерименту за відсутності необхідних умов та приладів. Але це все ж не замінювало справжній експеримент, в даному випадку вчитель ніяк не може впливати на експеримент і процес більш схожий на метод спостереження.

Наступним великим стрибком стала поява комп'ютерних технологій. В наш час кожен клас в Українській школі має проектор та робочий комп'ютер, що дає змогу доповнити демонстраційний експеримент.

**Доповнення експерименту за допомогою інформаційних технологій.** 

При виконанні лабораторної роботи, учні зустрічаються з вимірювальними приладами. Доповнення такого експерименту інформаційними технологіями полягає у використанні математичних пакетів для обробки результатів вимірювання, створення табличних форм в електронному вигляді для занесення результатів вимірювання. Використання програм для розрахунків результатів вимірювань, обчислення похибок, побудови залежностей, дозволяє спростити розрахунки, звільнивши учнів від рутинної роботи. При цьому використання комп'ютера дає змогу змінювати масштаб графіків, будувати залежність, порівнювати результати та більш наочно представляє результати вимірювання у вигляді графіків.

Слід указати, що при роботі в даних програмах, учні застосовують знання, які отримали на уроках інформатики, а також мають змогу самостійно вивчити структуру даних програм, та підвищити мотивацію до самостійного їх вивчення. При проведенні демонстраційних робіт, це доповнення полегшує роботу вчителя і зберігає час, що дає можливість збільшити об'єм матеріалу. Однак недоліком даного методу є необхідність у базових знань інформатики, що може бути проблемою для деяких учнів, а також вчителів похилого віку. Сидиалингии и советствения последники совершили совершили последники подалиния подалиния подалиния подалиния подалиния подалиния подалиния подалиния подалиния подалиния подалиния подалиния подалиния подалиния подалиния по витляді графіків.<br>
Слід указати, що при роботі в даних програмах,<br>
які отримали на уроках інформатики, а також мають<br>
структуру даних програм, та підвищити мотивацію (с<br>
При проведенні демок можливість у базови зтань інф<br>

Деякі компанії з розробки приладів для лабораторних робіт, поряд з традиційним обладнанням, розробляють і впроваджують автоматизовані комплекси. Вимірювання фізичних величин в цих комплексах проводиться різноманітними датчиками, узгодженими з комп'ютером за допомогою різних засобів. У таких комплексах дослідження проводиться, як в звичайній лабораторній роботі, а вимірювання фізичних величин відбувається за допомогою системи датчиків, сигнали з якої передаються для обробки в комп'ютер. Комп'ютер, в свою чергу, використовується як засіб знімання і обробки інформації. Такий експеримент дозволяє розширити область дослідження, виявити тонкі ефекти, які неможливо помітити за допомогою традиційних приладів, спостерігати за подіями в режимі реального часу, регулювати швидкість процесів і швидкість знімання інформації [10]. овати результати та більш наоцно представляє результати вимористи<br>Глядиків.<br>Глядики на уроках інформатики, а також мають змоту самостійного поведаних програм, такиданних провості змоту самостійного поведання поривості до FIX III SOPERATION AND THE TRANSMITTED SUPERATION CONTRACT AN INCREDIBLY AND THE CONTRACT AN INCREDIBLY AN INCREDIBLY AN INCREDIBLY AN INCREDIBLY AND THE CONTRACT AND THE CONTRACT AND THE CONTRACT AND THE MANUSCULIAR INCR

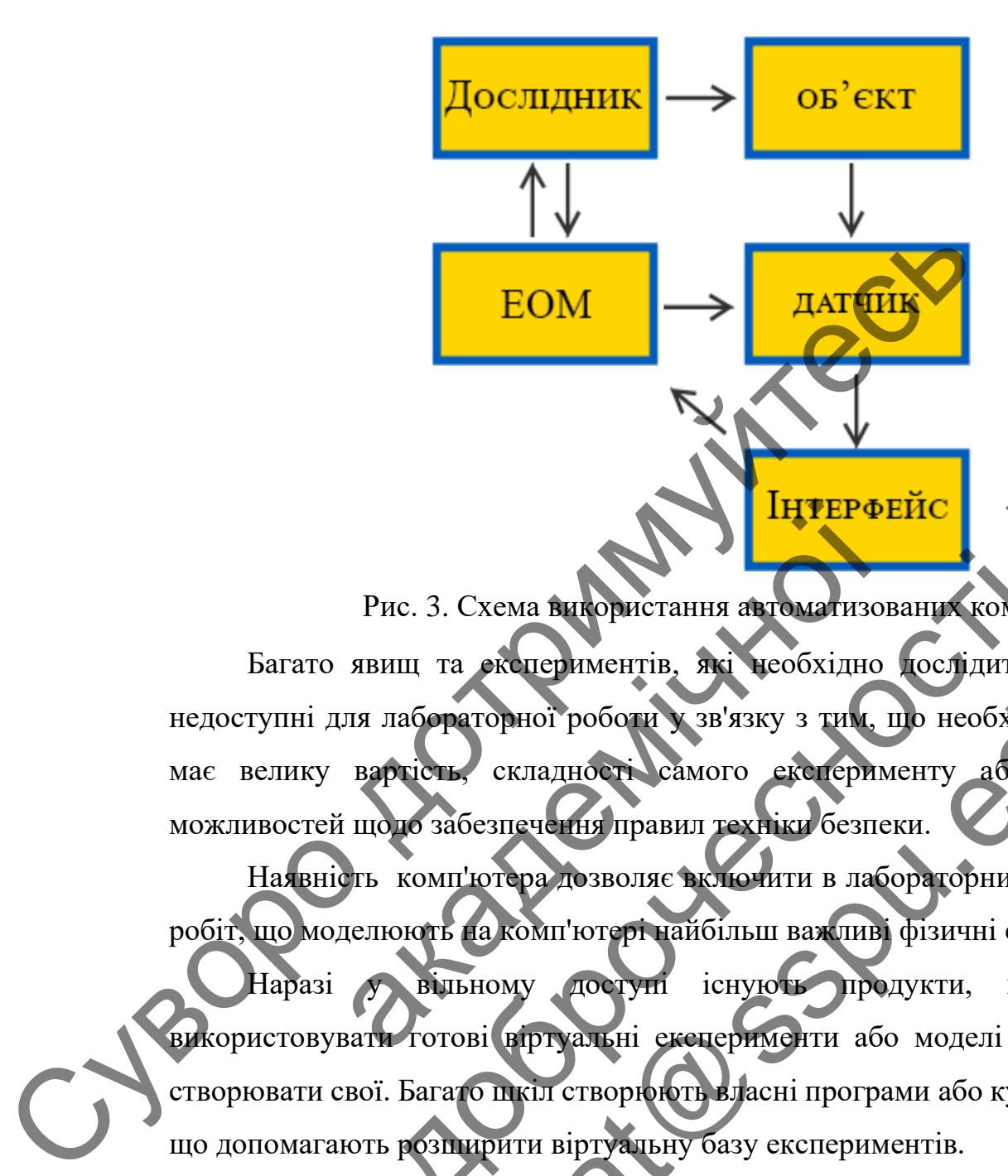

Рис. 3. Схема використання автоматизованих комплексів Багато явищ та експериментів, які необхідно дослідити, можуть бути недоступні для лабораторної роботи у зв'язку з тим, що необхідне обладнання має велику вартість, складності самого експерименту або є обмеження можливостей щодо забезпечення правил техніки безпеки. Рис. 3. Схема витористання автоматизе Рис. 3. Схема виторитетання автомобительник сомность на политии для политии для политии для политии для политии для политии для политии для политии с складность складность складность складность складность складность склад

Наявність комп'ютера дозволяє включити в лабораторний практикум ряд робіт, що моделюють на комп'ютері найбільш важливі фізичні експерименти.

Наразі у вільному доступі існують продукти, що дозволяють використовувати готові віртуальні експерименти або моделі та допомагають створювати свої. Багато шкіл створюють власні програми або купують приватні, що допомагають розширити віртуальну базу експериментів.

Віртуальний експеримент має свої переваги і недоліки. Основними перевагами є чистота проведення експерименту. В ході будь-якого експерименту на досліджуваний об'єкт накладаються вплив з боку дослідника, що вимірює апаратури, тому в кожному експерименті виникають сумарні похибки: випадкові, систематичні, дрейфові, грубі тощо. Тому робота з виявлення та визначення похибок залишається важливою складовою будь-якого експерименту. Віртуальний експеримент такої складової не має, так як на віртуальний процес не можуть впливати зовнішні чинники, а вимірювання не можу бути не вірним [11]. PHC. 3. Схема витористания автомативования комплексів<br>BHIII та «конериментів, які необхідно боспідник, можуть бути<br>и добраторної робоці у зв'язку з тим, що необхідно обласивання<br>идно забезнечення правил техніки безнеки.<br>Б

### **1.3. Комп'ютерне моделювання у фізичному експерименті**

<span id="page-11-0"></span>Одним із головних елементів при вивчені фізики є модель. Модель – це ідеалізація реального об'єкта чи явища при збереженні основних властивостей, що визначають даний об'єкт або явище. [7]

Метод в якому використовуються фізична модель, називається фізичне моделювання. Фізичне моделювання це - засіб дослідження на моделях, що мають однакову фізичну природу з об'єктом моделювання, тобто становлять деякий макет об'єкту, що вивчається. Фізичні моделі відтворюють увесь комплекс властивостей явищ об'єкту.

Як правило, моделювання завжди використовується в об'єднані з іншими методами. В першу чергу моделювання тісно переплітається експериментальним методом. Об'єднання такого типу називають модельним експериментом. Модельний експеримент це – експеримент в якому досліджується не сам об'єкт, а модель, яка є його заміщенням. Використовується в випадка коли пряме експериментальне дослідження самого об'єкта неможливо або має труднощі. iдеалiзацiя реального об'єкта чи явища при збережений **оси**<br>
шо визначають даний об'єкт або явище. [7]<br>
Метод в якому використовуються фізич водещь не<br>
моделювання Фізични природу з обсмом моделювання<br>
деякий макет об'єкт деякий макет об'єкту, що вивчаться. Фізини м<br>
Комплекс властивостей явищ об'єкту.<br>
Як правило, моделювання завжди використову<br>
методами. В перши чергу в моделювання такого в<br>
експериментальних методом. Об следниня такого однакову фізичну природу з обском моделювання, тобло ста<br>
макет об'єкту, що вивчасися: Фізинці модел відтворюют<br>
к властнюостей явищ об'єкту.<br>
Iк правило, моделювання завжди використовується в об'єднані з<br>
ми. В перше чер THEORETO AREA CONTINUES AND THE CONTINUES ARE CONTINUES AND THE CONTINUES ARE CONTINUES AND THE CONTINUES ARE CONTINUES AND THE CONTINUES ARE CONTINUES AND THE CONTINUES ARE CONTINUES AND THE CONTINUES ARE CONTINUES AND T

В модельному експерименті засоби експерименту не взаємодіють з самим об'єктом який досліджується, оскільки експеримент проводиться не з об'єктом, а з моделлю яка його заміщує. В звичайному експерименті необхідність в теоретичній основі наявна тільки в початковий та кінцевий момент дослідження, в модельному експерименті також необхідно визначити відношення подібності між моделлю та натуральним об'єктом [12].

Метод з використанням моделі у фізичному експерименті в шкільній програмі, став активно використовуватись у кінці XX ст. На той час у фізиці з'явились багато нових відкриттів у різних напрямках. Звичайно, що і шкільний курс повинен бути розширений у відповідність новим відкриття. Для того аби учні могли краще і глибше зрозуміти суть фізичних явищ та процесів, було впроваджено демонстраційні моделі.

Переваги такого методу стали: наочність, вивчення процесу без складання математичного опису, можливість відтворення процесу у лабораторних умовах.

Недоліками такого методу стали: відсутність універсальності моделі, для кожного експерименту необхідно створювати нову, неможливість застосування такого способу для моделювання складних об'єктів.

З появою комп'ютерів, моделювання отримало значні розширення. Основною перевагою такого розширення, це поява можливості візуалізувати ідеальні моделі, спостерігати за всіма процесами в динаміці, а також зафіксувати проміжні результати, що допомагає зробити висновки про закономірності [13].

Таким чином з'явилось комп'ютерне моделювання. Комп'ютерне моделювання – це процес математичного моделювання, що виконується на комп'ютері, який призначений для прогнозування поведінки або результатів роботи реальної або фізичної системи.

Одним з видів комп'ютерного моделювання, є віртуальні експерименти. Багато явищ які необхідно дослідити, можуть не мати можливості дослідження через експеримент, у зв'язку з тим, що необхідне обладнання має велику вартість, складності самого експерименту або є обмеження можливостей щодо забезпечення правил техніки безпеки [14]. такого снособу для моделювання складичного систерникого снособу для моделювання складичих об'єктів.<br>
3 ноявою комп'ютерів, моделювання складичих об'єктів.<br>
2 Основною переватою такого розширення, де перева можли<br>
для мод Таким чином з'явилось комп'ютерне моделю<br>воделювання – це процес математичного моделю<br>комп'ютері, який призначений для протисування<br>роботи реальної або физичної системи.<br>Одним з видів комп'ютерного моделювання с<br>Багато яв

Наявність комп'ютера дозволяє включити в лабораторний практикум ряд робіт, що моделюють на комп'ютері найбільш важливі фізичні експерименти.

В старшій школі використання комп'ютерного моделювання має особливе значення, так як саме у старших класах починають вивчати теми фізики, сутність яких не зустрінеш у повсякденному житті і які потребують багато моделювання. Насамперед це стосується таких тем як «Ядерна фізика», «Властивості газів, рідин, твердих тіл», тощо. Більшість явищ з таким тем неможливо продемонструвати без побудови моделі, бо такі явища у більшості мають дуже малі розміри або надвеликі швидкості. Для уявлення таких процесів учнями, необхідно привести модель явища в динаміку, що не можливо зробити без комп'ютера. За допомогою комп'ютерного моделювання, вчитель має ин результати, що допоматае зробить висновки про закономирос аким чином з'явилось комп'ютерно модельновання. Комп<br>
эким чином з'явилось комп'ютерное моделовання. Комп<br>
экий призначении протвозування последники або рез ре Fizmatical Systematics Contracted and the strategistics. The anti-<br>Fizmatic property of the system of the system of the system of the system of the system of the system of the system of the system of the system of the sys можливість передати учням живу, наочну та динамічну картину досліду, або явища, що відкриває високі можливості у удосконалення уроків [15].

Слід зауважити, що використання комп'ютерного моделювання дозволяє урахувати особливості сприйняття, значна частина учнів має більш розвинене саме візуальне сприйняття, тому візуалізація матеріалу, дає змогу краще засвоїти знання учнів і використання динамічних графіків, ілюстрацій та анімацій лише підсилює даний тип сприйняття.

Перевагами такого методу є:

- Краще сприйняття фізики.

- Можливість проведення експерименту у віртуальному середовищі, який не можливо провести в шкільній лабораторії.

Можливість динамічного відтворення процесів та явищ, які без комп'ютера можливо пояснити лише говорячи, або на статичних картинках.

- Сприяння створенню позитивної атмосфери.

Важливим питанням від педагогів у сучасній школі є: Як часто потрібно використовувати комп'ютер при проведенні уроків фізики? Чи не замінить комп'ютерне моделювання реальний експеримент? Треба з'ясувати у яких саме випадках, використання віртуальних експериментів та комп'ютерного моделювання в цілому, є доцільним. Симе візуальне сприйняття, на малемитерних у них в саме візуальне сприйняття, тому візуалізація матеріалу меди<br>
знання учнів і використання динамічних графікі дистраців<br>
підсилює данні тип сприйняття фізику<br>
Персвагами та Можливість проведения експерименту у який не можливо провести в шильній лабораторії<br>
— Можливість синамичного відтворення п<br>
комп'ютера можливо поаснити лише говорячи, або на Сприяння сиворення поаснити добрачи, або на<br>
—

Перш за все використання такого методу показало себе максимально доцільним при неможливості доступу учнів або вчителя до шкільної лабораторії. Таким випадком стало дистанційне навчання. В даній ситуації все навчання проходило на віртуальній основі, і віртуальні лабораторні роботи та моделі ідеально знайшли своє місце в цьому випадку. Бо в такій ситуації використання будь-яких натурних лабораторних робіт стало неможливими і комп'ютерне моделювання разом з віртуальними лабораторними роботами стали єдиним виходом з такої ситуації [16]. Краще сприйняття фізики.<br>
Можливість проведення експерименту у віртуальному соре<br>
можливість списинного від порения протесів та явищ,<br>
лера можливо повесници лицістоворячи, або на статичних картин<br>
Сприяния спорения перев FIFT THE CONTRACT CONTRACT CONTRACT CONTRACT CONTRACT CONTRACT THE CONTRACT CONTRACT THE SAME CONTRACT CONTRACT THE CONTRACT THE CONTRACT CONTRACT THE CONTRACT CONTRACT CONTRACT THE CONTRACT CONTRACT THE CONTRACT CONTRACT

Важливим випадком такого методу стала необхідність, коли проведення окремого реального експерименту з описаних раніше причин, є неможливим.

Або при моделюванні складних процесів та явищ, які потребують візуалізації та динамічної ілюстрації.

Іншим випадком, коли використання комп'ютерного моделювання є доцільним, це там де його використання має велику перевагу порівняно з традиційною формою навчання. Наприклад при поясненні нового матеріалу.

В інших випадках, від використання комп'ютерного моделювання краще відмовитись. Якщо є можливість проведення реального експерименту, то використання віртуального експерименту замість нього, є недоцільним. Бо віртуальний експеримент на відміну від натурного, не може навчити практичним навичкам при вимірювання величин, збиранні установки та користування нею, не надає тактильних відчуттів. Також слід зауважити, що явища та процеси, краще побачити в живу, ніж на мультимедійному пристрої. Симпина, до най-де-ното-инерногиина зас велику периодители в симпионно формов и начались на инспекторно называния и совершения комплексной совершения в нашим в инспекторное системы и совершения по последник совершения и н

Не варто і забувати, що комп'ютерне моделювання має багато вимог. Основною є наявність мультимедійних приладів, та достатньо потужного комп'ютера, так як деякі візуалізації та моделі вимагають великих потужностей машини для математичного розрахування та обробки інформації. Не більш меншою вимогою є наявність інформаційного забезпечення вчителя у використанні інформаційних технологій. Вчитель повинен вміти правильно працювати з програмним забезпеченням [17]. навичкам при вимірювання величий збиранні устанс<br>не надає тактильних відчуттів Також слід зауважи<br>краще побачити в живу, ніж на мультимелійному при<br>He варто і забувати, що коми воєрне моделі<br>Основною є наявність мультимел льний експеримент на відміну від натурного, не може навчити прави при вимірновання величин вонданні установки та користувание за такинских відчуттів (Гакож слід вуважити, що имища та голосности в живу, не не мультиме верн ET SERVENTIFIC CONTRACTE CONTRACTE CONTRACTE CONTRACTE CONTRACTE THE SERVED OF THE SERVED OF THE SERVED OF THE SERVED OF THE SERVED OF THE SERVED OF THE SERVED OF THE SERVED OF THE SERVED OF THE SERVED OF THE SERVED OF THE

Як краще підготувати роботу з участю комп'ютерного моделювання?

- Підготувати інформаційну базу стосовно даної моделі, її функціоналу та керування. А також дати завдання, відповісти на контрольні запитання

- Пісня освоєння моделі, доцільно запропонувати учням самостійне виконання експериментів.

Дати завдання на вирішення задач, які можна вирішити за допомогою проведення віртуального експерименту.

Запропонувати учням самостійно скласти декілька завдань і розв'язати їх.

### <span id="page-15-0"></span>**1.4. Досвід використання віртуального експерименту на уроках фізики**

З моменту зародження віртуального експерименту, фізики стикались з рядом деяких проблем. Основною проблемою на той час була відсутність технічного забезпечення, бази лабораторних робіт, їх якість та досвід їх використання. На той час проведення такої роботи було новим та важкодоступним.

З розвитком технологій та їх розповсюдженості, стали і розвиватися віртуальні лабораторні роботи та методи їх проведення. Кожен клас отримував комп'ютер, або проектор. База віртуальних експериментів отримувала велике розширення, а вчителі розробили правила, вимоги та методики до проведення робіт такого типу. Основним джерелом, де можна була знайти необхідні віртуальні експерименти стала всесвітня павутина. На даний час це найбільша база віртуальних експериментів, в якій можна знайти абсолютно будь-яку необхідну роботу. Також не варто забувати про власні розробки шкіл та університетів [18]. технічного забезпечення, бази лабораторних робіт, и<br>використання. На той час проведения такої роботи<br>важкодоступним.<br>3 розвитком технологій та їх розпроведенисності, с<br>віртуанні лабораторні роботи та методи мироведення, К и симп'ютер, або проектор. База вір ральних експери<br>прозширення, а вчителі розробити правила, в можнив тробіт такого типу. Основним джерелом дже можнив віртуальні експериментів, в якій можна значить необхідну роботу. Тако ны лабораторні роботи та методи мироведення. Кожен класситер, або проектор. База віртовльных кеспериментів отримстви<br>и на вчителі розробили правила, в моди та методики до провостилися сенення а виде при добровили до при д fizmat@sspu.edu.ua

Віртуальні роботи мають велике різноманіття, таке ж різноманіття мають і платформи, на яких можна провести даний дослід, віртуальну лабораторну роботу або комп'ютерне моделювання.

Розділити дані віртуальні роботи можна за платформами, на яких їх можливо провести:

- Відеоплатформи.

- Лабораторні роботи, які не потребують спеціального програмного забезпечення (Браузерні платформи).

- Віртуальні експерименті, які потребують використання стороннього програмного забезпечення.

#### **Відеоматеріали.**

Даний тип є найрозповсюдженішим, але підходить тільки для демонстраційних робіт, бо це не повноцінний віртуальний експеримент, а лише його запис на який вчитель не може ніяк впливати.

Тисячі вчителів з різних куточків світу фіксують на камеру свої експерименти, після чого викладають свої відеоматеріали на різноманітні інтернет відеоплатформи. Існують безліч таких платформ та сайтів, але найпопулярнішою є YouTube. Дана інтернет платформа має записи тисячі різних експериментів, а її пошукова система дозволяє знайти потрібну вам роботу за декілька секунд [19].

#### **Браузерні платформи.**

Такі віртуальні роботи створені за допомогою програмного забезпечення яке має функцію відтворення через браузер. Основними є роботи які створені за допомогою програмного забезпечення Flash або Java, але існують і сотні інших. В даному випадку не важливо на якому саме програмному забезпеченні був створений віртуальний експеримент, головне щоб воно дозволяло вбудувати дану роботу в вікно браузеру.

Перевага використання віртуальних робіт на даній платформі є те, що використання даних робіт не потребує важких зусиль, програма-браузер присутня на кожному комп'ютері за замовчуванням, а програмне забезпечення для запуску даної роботи в браузері, або також присутнє за замовчуванням, або завантажується автоматично при запуску сайту. Іншою перевагою можна відмити те, що використання даних робіт не потребує багато знань в сфері інформатики, інтерфейси сайтів та експериментів є інтуїтивно зрозумілими [20]. Недоліком даних робіт є їх обмеженість в потужності та продуктивність, програма-браузер має в собі багато технічних обмежень як не можуть в повну міру розкрити віртуальний експеримент. сисперименти, а її пошукова система дозволяє знайно день политично секснериментів, а її пошукова система дозволяє знайно день до политично день до политично политично система до система до система до система до система до допомогою програмного забезпечения Flash або Java,<br>В даному випадку не важливе на якому саме прогресиий віртуальний експеримент, годовно щоб дану роботу в вікно браузеру.<br>Перевага використання віртуальних робіт данкориста е функцію відтворення через браучер. Основними є роботи чистительно тритиция не важниво на якому саме програмному забезпечения и видим в ниции и стания и в собственний с протребления и с програмному забезпечений віртуальн FIFARILITY DESCRIPTION CONTRACTED AND THE CONTRACTED AND THE CONTRACTED TRANSPORTED TO THE CONTRACTED TRANSPORTED TRANSPORTED TRANSPORTED TRANSPORTED TRANSPORTED TRANSPORTED TRANSPORTED TRANSPORTED TRANSPORTED TRANSPORT TR

Слід відзначити, що багато з сайтів які пропонують себе для використання в роботі з віртуальними експериментами мають платну основу. Така плата може бути одноразовою, або за підпискою. В більшості своєму експерименти які розміщені на платних сайтах мають більшу якість, але не завжди.

Віртуальних експериментів такого типу існує безліч і їх можна легко знайти за допомогою пошукових сервісів.

**Віртуальні експерименти з використанням додаткового програмного забезпечення.**

Для використання даних віртуальних експериментів необхідно завантажити сам файл з віртуальною роботою та програмне забезпечення яке потрібно для його роботи.

Перевагою такого типу є якість віртуальних експериментів, тому що вони не мають такого технічного обмеження як браузерні роботи, і можуть використовувати всі потужності комп'ютерної машини.

З переваги потужності виростає і головний недолік даного типу експериментів. Для таких робіт потрібен комп'ютер який має високі технічні характеристики, хоч сучасні школи і мають непогані комп'ютери, але їх потужності не завжди вистачає для обробки складних даних віртуальних експериментів та моделей [21]. CONTROLLER CONTROLLER CONTROLLER CONTROLLER CONTROLLER CONTROLLER CONTROLLER CONTROLLER CONTROLLER CONTROLLER CONTROLLER CONTROLLER CONTROLLER CONTROLLER CONTROLLER CONTROLLER CONTROLLER CONTROLLER CONTROLLER CONTROLLER CO експериментів. Для таких робіт потрібен комп'ютер<br>иарактеристики, хоч сучасні писоли і мають непостужності не завжди висовчає для обробови скл<br>експериментів та моделей [21].<br>Пакож із недоліків слід заважити і довобови скл иментів. Для таких робіт потрости комп'ї недолік насиристики, хоч сучасні рисони і манов реногані комп'ютери,<br>пості не завжди дистине для обробом складитя даних вірт линиттів та модельних дистине для обробом складитя даних

Також із недоліків слід зауважити і інформаційну обізнаність в використанні даних лабораторних експериментів, бо встановлення необхідного програмного забезпечення потребує додаткових знань з інформатики.

Віртуальних експериментів які використовують додаткове ПЗ також існує

велика кількість.

# <span id="page-17-0"></span>**1.5. Використання онлайн сервісів для проведення віртуальних лабораторних робіт на уроках фізики**

На просторах всесвітньої мережі існують багато сервісів для з віртуальними експериментами, які можна проводити на уроках фізики, але серед них багато неперевіреного та небезпечного контенту. В своїй роботі ми дослідили такі сервіси та подали якісний та безпечний матеріал. и, хоч сучасні работи і масть веногані воми всем і скили дистрина.<br>
1. хоч сучасні работи і масть веногані воми ютери, але дзя завжди и перенас для обробови складиту, даних віртуальних та модельні [21].<br>
13. недоліків сл

Розглянемо декілька перевірених сервісів, які містять віртуальні лабораторні роботи для використання на уроках фізики. Розділимо дані сервіси на наявність української мови. Дані подали в таблиці 1 та 2.

*Таблиця 1.*

# **Онлайн сервіси з віртуальними лабораторними роботами, які мають Українську мову.**

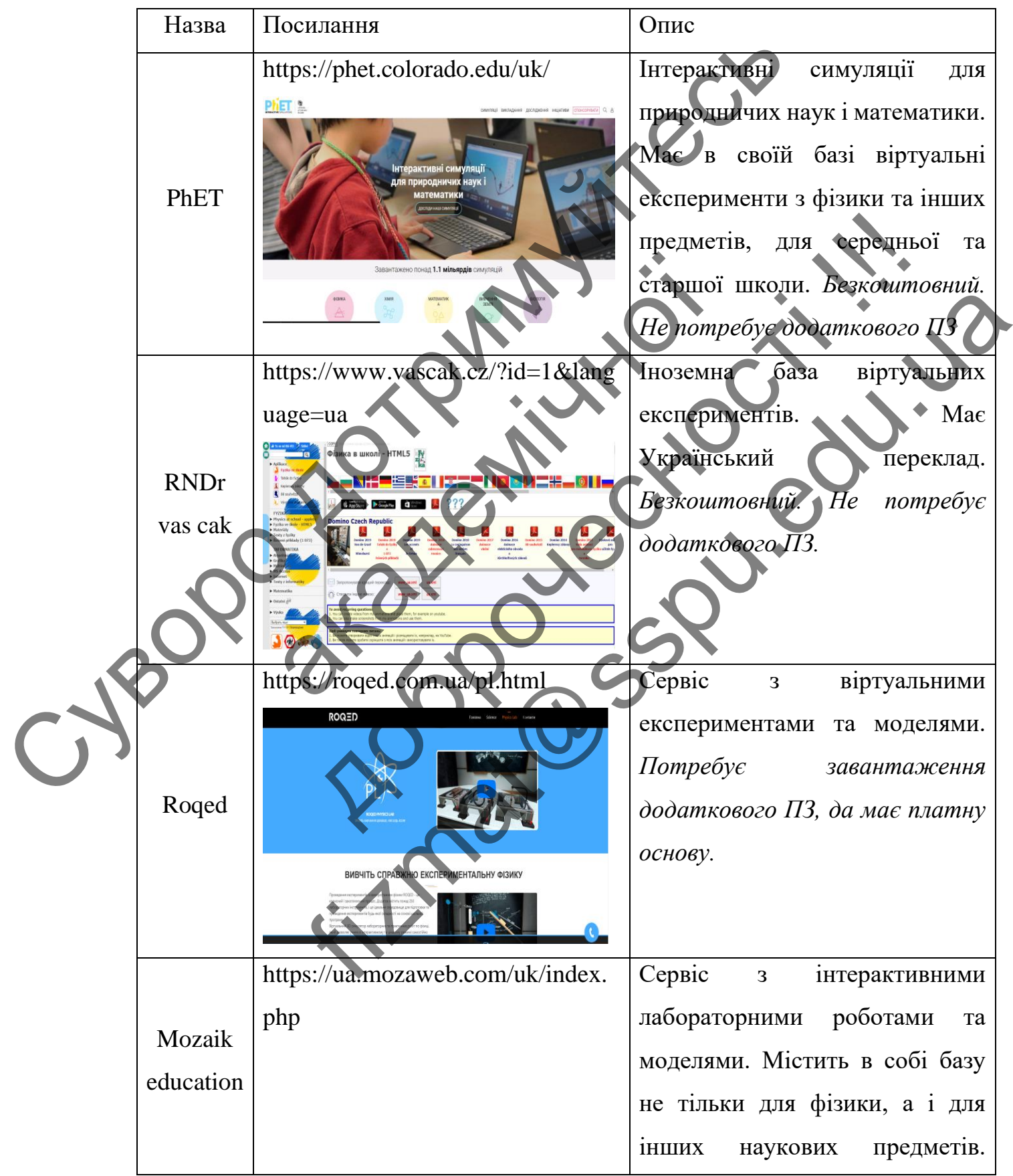

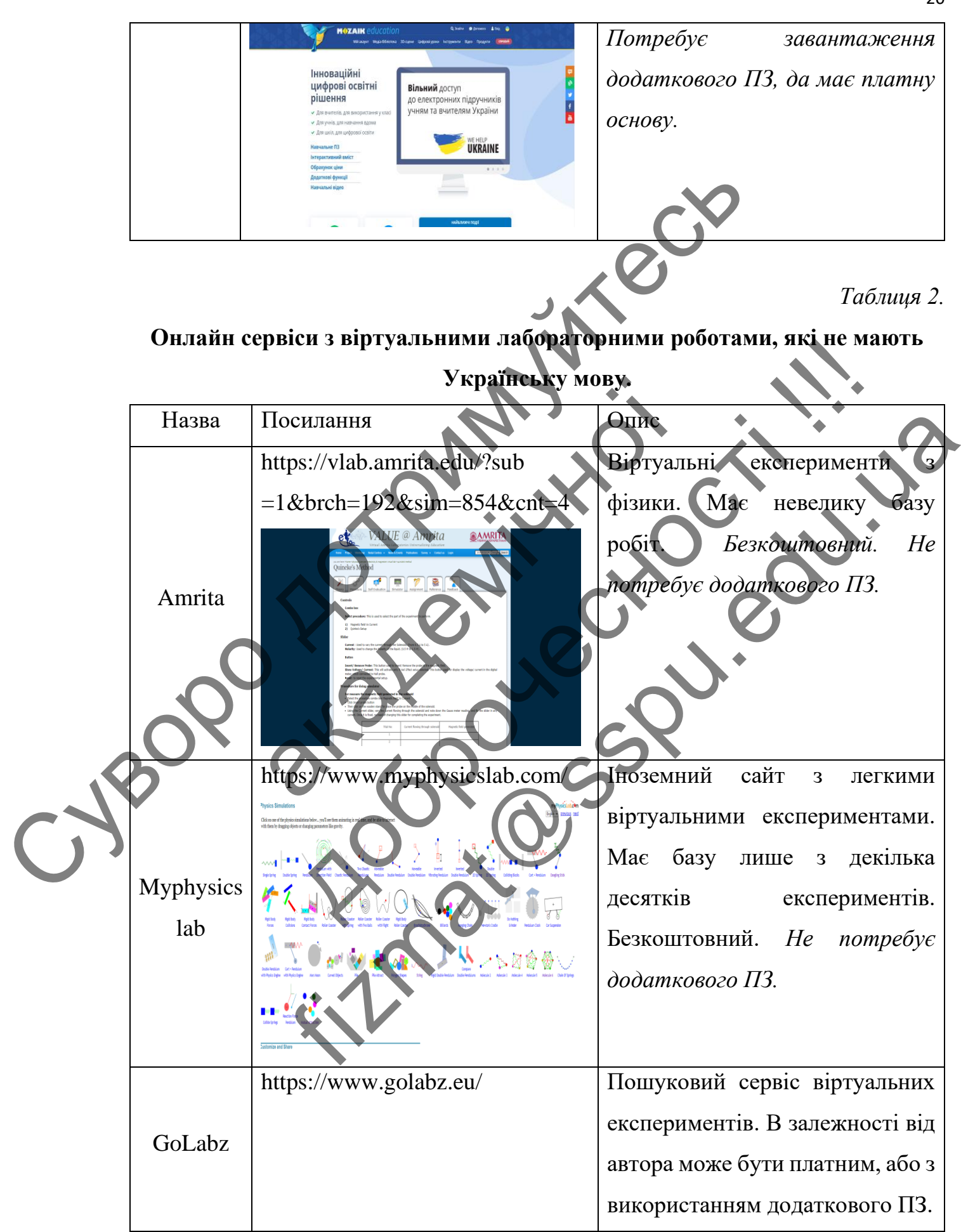

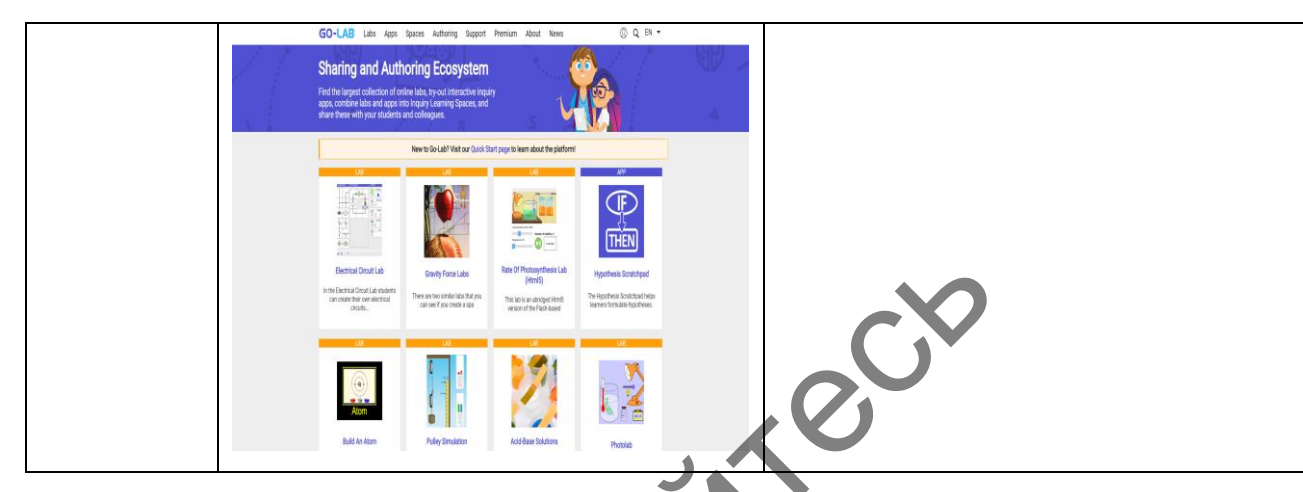

Детальніше про дані сервіси:

**PhET** – це ініціатива, спрямована на покращення якості світової математичної та природничої освіти шляхом розширення доступу до симуляцій PhET та їх вплив в усьому світі. Інтерактивні симуляції для природничих наук і математики. Має в своїй базі віртуальні експерименти з фізики та інших предметів, для середньої та старшої школи. (APRIL 1999) - MATERNATH AND CONTRACT CONTRACT CONTRACT CONTRACT CONTRACT CONTRACT CONTRACT CONTRACT CONTRACT CONTRACT CONTRACT CONTRACT CONTRACT CONTRACT CONTRACT CONTRACT CONTRACT CONTRACT CONTRACT CONTRACT CONTRACT CONT Детальніше про дані сервіси:<br>
PhET - це іншістава, спрямовани на повитематичної та природничеї освіти шихом розшире<br>
PhET та їх вплив в усьоїй сат впртуальні експерии<br>
математики. Мас в своїй сат впртуальні експерии<br>
пред

Іноземний сервіс який був створений в США, Колорадо, американським фізиком, лауреатом нобелевської премії Карлом Вітманом. Для більш більшого поширення за межами США, сайт сервісу отримав переклади на більш ніж 97 мов, включаючи Українську.

Для побудови віртуальних лабораторних робіт команда PhET, провела масштабні дослідження в галузі освіти, а саме спілкування з учнями та вчителями, тести, опитування тощо. Із цього слід зауважити, що PhET також має обширну базу різноманітних досліджень на тему зв'язку навчання та комп'ютерних технологій. Така база буде корисна для вчителя при побудові освітньої програми яка включає в себе використання ІКТ. Для людей які вперше зустрілись з віртуальними лабораторними роботами PhET створив окремий довідник, який дає поради як правильно використовувати свої роботи в структурі уроку, які методи викладання при цьому використовувати, тощо. егальніше про дані сервічи. Спрямовани на покрытення якості видовини в сервисності становини природник в покрытення якості дини в середной совітнивності символити дини в середності символити символити дини природнити ста The Theorem Start Content of the Theorem and The Theorem Start Content of the Theorem Start Content of the Theorem Start Content of the Theorem Start Content of the Theorem in the School of the Content of the Content of t

Сайт має гарний, зрозумілий та простий дизайн, який дає змогу розібратися в ньому інтуїтивно кожному користувачу, сайт має основну систему фільтрації робіт по загальним темам, а також додатковий розширений фільтр, який допоможе знайти роботу майже на кожну тему. В своїй базі PhET має більш ніж 100 лабораторних робіт на різноманітні теми. Також не варто забувати, що портал має направлення не тільки в фізиці, а і в інших природничих науках.

Із переваг даного порталу слід відмітити простий та інтуїтивно зрозумілий сайт, доступність, кількість та якість робіт, розширений фільтр, наявність додаткового матеріалу стосовно використання симуляцій на уроках, різноманітна кількість досліджень у галузі використання ІКТ на уроках, безкоштовна основа та Український переклад, відсутність завантаження додаткового програмного забезпечення. Але при всіх своїх перевагах, сайт має низьку недоліків, основним недоліком є те що симуляції побудовані на основі освітньої програми США, яка має певні відмінності від освітньої програми України, переклад порталу стосується лише основної інформації та лабораторних робіт, дослідження та додаткові матеріали не мають перекладу, тому для їх вивчення необхідні знання англійської мови. Також слід відмити простоту симуляцій, всі наявні лабораторні роботи на сайті мають 2D основу, з цієї причини на сайті відсутні складні симуляції які потребують трьох вимірного простору, до того ж частина робіт була втрачена так як вони підтримувались через програмне забезпечення «Flash player», робота якого була призупинена в 2020 році. Суворительно состояние и политической истории с политической политической политической политической политической политической политической политической политической политической политической политической политической поли різноманітна кількість досліджень у галузі викор<br>безкоштовна основа та Український переклад,<br>додаткового програмного забезпечення Ане при всіх<br>низьку недоліків, основним недоліком те що симу.<br>освітньої програми США, яка м ового матеріалу стосовно використання симуляцій им<br>анітна кількість досліджени галузі використання IRT на<br>повив основа та Український перекла, відсутнось заван<br>пового програмного адесисності достига пери всіх обоїх перева SCHER ACTES AND STRAND TO STRAND THE WAT THE SUCCES AND DRIVING THE CONTINUES AND DRIVING THE CONTINUES AND DRIVING THE CONTINUES AND TOWARD THE CONTINUES OF THE CONTINUES OF THE CONTINUES OF THE CONTINUES OF THE CONTINUE

**RNDr vascak –** портал з інтерактивними симуляціями та тестами з фізики, математики та інформатики.

Створений Володимиром Васцаком у 2013 році в Чехії. У 2015 році отримав переклад на більш ніж 20 мов, одною з яких є Українська мова. Сайт є повністю безкоштовний та без використання додаткового програмного забезпечення.

Для побудови віртуальних лабораторних робіт була використана навчальна програма Чехії, зразку 2012 року, нажаль сайт не надає детальну інформацію про створення інтерактивних симуляцій, а також про команду порталу в цілому.

RNDr vascak має в своїй базі більш ніж 150 віртуальних робіт з фізики на основні теми з фізики, такі як механіка, гравітаційні коливання, механічні коливання та хвилі, молекулярна фізика і термодинаміка, електростатика, електричний струм, напівпровідник, електричний струм у рідинах, електричний струм в газах і вакуумі, магнітне поле, змінний струм, оптика, атомна фізика, ядерна фізика, спеціальна теорія відносності.

Також окрім віртуальних робіт, портал має в наявності віртуальні тести з фізики, які були створені на основі Чеської системи освіти, а також перелік матеріалів які допоможуть вчителю правильно використовувати дані симуляції а також інші корисні роботи.

Сайт порталу не має складної структури, всі лабораторні роботи розташовані на головній сторінці сайту, а всі додаткові матеріали можна також знайти на головній сторінці в боковому меню.

Однак треба зауважити, даний портал не рекомендується використовувати в першу чергу, на це є низька причин. Портал та його сайт технічно застарілі, з моменту створення у 2013 році він майже не отримував оновлення. Хоча сам сайт порталу і має просту основу, його дизайн має хаотичну структуру, де майже вся інформація відображається на головній сторінці, деякі кнопки та посилання зливаються з фоном, що ускладнює можливість їх прочитання. Сайт не має своїх спонсорів, тому для підтримання своєї роботи змушений використовувати рекламу, яка і без цього навантажує сайт непотрібною інформацією і додає йому більше хаотичності, при використанні сервісів блокування реклами, сайт перестає нормально функціонувати, тому у вчителя фізики не має вибору як транслювати рекламу також і учням, слід пам'ятати що алгоритми подання реклами не залежать від сайту де вони розміщені, тому є шанс що учні можуть побачити недоречну рекламу під час навчання. Іншою великою проблемою є переклад сайту, самі віртуальні лабораторні роботи мають Український переклад, але стосовно тестів та всієї іншої інформації яка подана на сайт, цього Сеньсии тели 9 фузики, наи же заканим, граничение и соннания та хвили, монекулярна фізика і термодимов енектричний струм, напівпровідник, енектричний струм, дотрими в таком скрім відносибенно систем для достигают для дост фізики, які були створені на основі Чеської систем<br>матеріалів які допоможуть виненю правильно викор<br>а також інші корисні роботи.<br>Сайт порталу не мас складної отруктури,<br>розташовані на головній сторінці соковому меню.<br>Одна акож окрім віртуальних робіт, портали має в наявності віртуальних добит портали має в наявності віртуальних ли<br>
ляй були створені на основ Чеської системи освіти, а сакож<br>
лий які допоможуть вунтенно правильно використов EXERCIS DE CONSULTANT CONTRATA CAN TENDER TRANSPORTED AND TENDERATURE CONTRATA CONTRATA CONTRATA CONTRATA CONTR<br>
SPIRITY THE MANUSCRIPTION OF THE TRANSPORTATION OF THE CONTRATA CONTRATA CONTRATA CONTRATA CONTRATA CONTRATA сказати не можна, вони перекладу не мають. Але головною проблемою є якість самих віртуальних лабораторних робіт, вони мають застарілий дизайн, та дуже вузький функціонал який часто обмежується однією або двома функціями.

Як висновок можна сказати, що даний портал можна використовувати для викладання фізики, але у випадку коли потрібна робота відсутня на інших платформах, бо сайт має низьку недоліків які не дають можливості використовувати його як основну базу для віртуальних лабораторних робіт. Великою перевагою vascak є велика база віртуальних лабораторних робіт, їх кількість значно перевищує кількість симуляцій на інших платформах з віртуальними лабораторними роботами.

**Roqed** – Глобальна навчальна технологічна компанія, забезпечує навчання за допомогою захоплюючого та інтерактивного 3D-середовища для шкіл, промисловості та медицини. Віртуальний 3D симулятор лабораторних та практичних робіт по фізиці, який дозволяє учням в інтерактивному та цікавому режимі самостійно або під контролем вчителя системно вивчати різні фізичні явища, процеси та проводити досліди. Це абсолютно безпечне середовище для проведення навіть найнебезпечніших експериментів. и системы с политики доставили с политики должник с политики до следник с политики до следник с политики доставили с политики должник и должник с политики доставили с политики доставили с политики доставили с политики дос віртуальними лабораторними роботами.<br>
Roqed – Глобальна навчатьна текнологічна ком<br>
за допомогою захоплюцчого та інтерактивного захоплюцчого та інтерактивного промисловості та медицини. Віртуальний 3D от практичних робіт ть значно перевищує кількість смиуляцій на інших тлабораторними роботами.<br>  $\Omega$ оqed – Глобальна наваатый технологічна юмианія забезнечує на омогою захоплостового та інтерасийного ЗD середовища для досяга для сименності д Fлобальна навчалиат ремонсионогические сомнания забезнечуе навчилия<br>
в захоплюбчого та интерастивного 3D середовища для шкил,<br>
та медицини. Віртуанний 3D сидуритор дабораторних та<br>
біт по фізиці, який доволя учивим интера

Компанія була створена в 2009 році як компанія-розробник програмного забезпечення. Штаб-квартира компанії розташована в Сінгапурі. ROQED LLP має два основні продукти: програмне забезпечення ROQED Science 3D та InterActive Flat Panel для шкіл.

Roqed, це міжнародна компанія яка має представників у різних куточках світу, у тому числі в Україні, що дало змогу перекласти всі програми та сайт на Українську мову. Сайт програми є сучасним на інтуїтивно зрозумілим, з приємним дизайном, та продуманою пошуковою системою.

Як і PhET, Roqed використовує різноманітні дослідження та опитування, для побудови своїх інтерактивних симуляцій, але на відміну від того ж PhET, ця платформа не надає свої дослідження, а також не має додаткових матеріалів з використання своїх програм при вивченні фізики. Основним напрямком даної компанії є 3D-моделювання та створення механізму який дозволяє побудувати

будь-яку симуляцію лабораторної роботи. Компанія має декілька напрямків освіти, де в кожному напрямку використовується своя програма, детальніше зупинимось на програмі з побудування лабораторних робіт з фізики, яка має назву Roqed Physics Lab.

Roqed Physics Lab – це спеціальне програмне забезпечення яке включає в себе сцени які симулюють шкільну лабораторію. В базі даної програми є близько 20 віртуальних сцен, на перший погляд це здається замало для вивчення повного курсу фізики, але особливістю Roqed, є не акцентування уваги на конкретній лабораторній роботі, а створення віртуального простору для її побудови. Віртуальні сцени розбиті на основні теми з фізики, кожна така сцена дає набір інструментів з яких можна побудувати майже будь-яку лабораторну роботу.

На відміну від інших лабораторних симуляцій, в Roqed, повністю симулює шкільну лабораторію в трьох вимірному просторі. За допомогою наданих інструментів, можна побудувати необхідну установку для проведення роботи. Використання Roqed Physics Lab є максимальним наближенням до реальної лабораторної роботи із усіх представлених нами платформ в даній роботі. Використання даної програми можна побачити на прикладі симуляції лабораторної роботи з вивчення прямолінійного рівноприскореного руху, в пункті 2.5.2. Сувестник системы и состояния и состояния и состояния и состояния и состояния и состояния и состояния и состояния и состояния и состояния и состояния и состояния и состояния и состояния и состояния и состояния и состояни Віртуальні сцени розбиті на основи темні з фізики, к<br>иструментів з яких можна побудувати майже будь-як<br>На відміну від інших лабораторних симуляцій, к<br>шкільну лабораторію в трьох вимірному просторі<br>иструментів, можна побуд приний роботі, а створення віргуального простору для пі по приний стани половит на основні вели з фізики, кожна така сцена л<br>инні сцени розбиті на основні вели з фізики, кожна така сцена л<br>инні з яких можна побудувати май или солонно побрази и сливания и сливания с политических исловители провосхители профессии с принималистов с политических исловители с политических политических политических политических политических политических политиче

При всіх своїх перевагах у даної програми є два великих недоліки, а саме платна основа, та високі системні вимоги. Компанія дає демо версію для тестування, в якій доступні 3 симуляції, але для повного доступу необхідно купити ключ активації у посередника в своїй країні.

Як висновок можна сказати, що Roqed Physics Lab, є однією з найкращих програм для проведення віртуальних лабораторних робіт, тому що програма повністю симулює шкільну лабораторію та надає перелік інструментів для побудови безлічі установок для проведення лабораторних робіт.

**Mozaik education** - це платформа, яка спрямована на покращення якості освіти за допомогою 3D-візуалізації процесів та фізичних явищ. Інтерактивні візуалізації для природничих наук і не тільки. Має в своїй базі 3D-візуалізації з фізики та інших предметів, для середньої та старшої школи.

Mozaik – спочатку була розроблена в Угорщині для Угорської системи освіти, але згодом компанія відкрила свої представництва в різних країнах. Офіційним представником в Україні є компанія EdPro, яка і займалась локалізацією продуктів Mozaik на Українську мову.

Дана компанія спеціалізується на інтерактивному навчанні, на сайті можна знайти безліч програм які спрямованні на інтерактивне навчання учнів при дистанційному навчанні.

Сайт проекту створений за всіма сучасними стандартами та технологіями, інтуїтивно зрозумілий та приємний на дизайн. На сайті можна знайти безліч інструментів які допоможуть вчителю покращити свій урок, до цього можна віднести різноманітні дослідження, інтерактивні ігри, цифрові уроки, відео, 3D сцени, віртуальні книжки та безліч інших інструментів. CONTROLLED INTERNATIONAL CONTROLLED TREATED INTERNATIONAL TREATED INTERNATIONAL TREATED INTO THE CONTROLLED INTERNATIONAL TREATED INTO THE CONTROLLED INTERNATIONAL TREATED INTO THE CONTROLLED INTERNATIONAL TREATED INTO THE Сайт проекту створений за всіма сучасними ста<br>интуїтивно зрозумілий та приемний на дизайн. На систрументів які допоможуть вчителю докранити с<br>віднести різноманітні дослідження, итерактивні ігри<br>сцени, віртуальні книжки та нийному навчанни.<br>
айт проекту створений за вела судасними стандартами та техно.<br>
вно зрозумілий та приемени на дизайн. На сайті можна знайт<br>
и різноманітні желодження, итверактивні ігря, читрові уроки в<br>
віртуальні альта

Дана платформа не позиціонує себе як база для віртуальних лабораторних робіт, вона не має в наявності віртуальні лабораторні робіти, але має безліч віртуальних демонстрацій. На сайті близько 50 3D-візуалізацій різноманітних демонстрацій фізичних явищ та процесів, на будь-яку тему з фізики для класів старшої школи. Fixary Chopenian Successive Recommendial Transmitter of the CAROLIC BOX AND SURVEY PRIFICING THE PROPERTIES TO THE CAROLIC SURVEY THAT AN INTERNATION CONTRACT DESCRIPTION OF THE RECORD OF THE MANAGEMENT CONTRACT DESCRIPTI

Нажаль дані візуалізації є платними і також потребують потужного комп'ютера, але компанія дає 5 безкоштовних демонстрацій на тиждень для тестування перед покупкою, а якщо вчитель не використовує дану платформу на постійній основі, то йому цілком вистачить 5 демонстрацій на тиждень.

В підсумку можна сказати що Mozaik є найкращою платформою для демонстраційних дослідів, які максимально близько передають суть явища та фізичного процесу. Із недоліків залишається тільки велика вартість та високі системні вимоги.

**Amrita –** Іноземний портал з віртуальними лабораторними роботами з фізики університету Amrita.

Створений в індії в 2018 році, приватним університетом Amrita, де пізніше був відчинений для загального доступу.

Має в наявності близько 50 віртуальних лабораторних робіт з фізики відфільтровані по основним темам. Сайт має застарілий дизайн але простий і зрозумілий.

Як і у випадку з voscak, даний сайт має найпростіші віртуальні лабораторні роботи з обмеженим функціоналом. Але на відміну від того ж сайту, не містить реклами і має гарно побудовану структуру сайту. Також представляє додаткову інформацію стосовно методу використання лабораторних симуляцій на уроках фізики. Повністю безкоштовний але має лише одну мову, англійську. Ситемно на политики с сожили с сожили с сожили с сожили с сожили с сожили с сожили с сожили с сожили с сожили с сожили с сожили с сожили с сожили с сожили с сожили с сожили с сожили с сожили с сожили с сожили с сожили с с

У висновку можна сказати, що даний сайт підходить для демонстраційних дослідів, або простих лабораторних робіт, у випадку якщо необхідної роботи не було знайдено на попередніх сайтах.

**Myphysics lab –** сайт для найпростіших віртуальних експериментів.

Був створений Еріком Нойманом в США у 2001 році як власний проект для вивчення фізики. Має базу із 40 легких демонстрацій на експериментів.

Сайт має при собі простий дизайн та структуру, всі роботи розташовані на головній сторінці. Нажаль не має української локалізації.

Не дивлячись на зовнішній вигляд даного сайту та віртуальних дослідів, самі експерименти повністю передають ту інформацію яку необхідно і мають можливість налаштування кожного параметра окремо, що дає набагато більший функціонал ніж в деяких більш масштабніших платформах. Фізики. Повністю безкоштовний але має лише одну м<br>У висновку можна сказати, що даний сайт підхо<br>дослідів, або простих лабораторних робіт, у випадку<br>було знайдено на попередніх сайтах<br>**Мурhysics lab**—айт для найфростіших в ацію стосовно методу використання лабораторних симуляцій на Повністю безкоштовний але має дише олим мову, англійську<br>
висновку можна сказати що даний сайт шиходить сви семостетристического найдемонетристика сказати що да но ословительны местно данны сайт дистрова, на листовательных компонентах и<br>постих лабораторних робіт. Уариалису якито необхідної роботу не<br>на поперадніх сайтах.<br>на поперадніх сайтах.<br>на видерних порідного в США у 2001 ро

**Go-Lab** – це сайт з пошуку віртуальних лабораторних робіт. Ініціатива Go-Lab виникла в результаті успішного проекту Go-Lab (2012-2016).

Сайт з простим та зрозумілим дизайном, який може опанувати кожна людина. На відміну від інших платформ представлених вище, Go-Lab не має своїх віртуальних лабораторних робіт. Ця система слугує пошуковою системою по типу Google, але для віртуальних експериментів. Звичайні користувачі вносять на сайт інформацію про віртуальну симуляцію, з описом, посиланням та фотографіями. Згодом система збирає всю таку інформацію і відображає їх на головній сторінці, за допомогою пошуку можна знайти необхідну вам роботу та перейти на сайт, або програму де вона розташована.

Сайт буде дуже корисним для вчителя, так як дозволяє йому не шукати необхідну роботу на кожній платформі, а знайти цю роботу одразу на всіх платформах разом. Єдиним мінусом є те, що дана платформа не має української локалізації, тому весь пошук доведеться вести на англійській мові. Суворо дотримуйтесь

Portography is it !

fix po or or water iso

**академічної** 

### **Висновки до розділу І**

<span id="page-28-0"></span>В першому розділі проаналізовано поняття експерименту, його види, історію його виникнення, розглянуто поняття інформаційних технологій, їх розвиток та використання в експериментальному методі.

Також розглянуто основні підходи до визначення поняття комп'ютерного моделювання, його історію використання. Вказано його види, проаналізовано переваги та недоліки. Висвітлено методи та доцільність використання комп'ютерного моделювання на уроках з фізики. POSIBITION TA ROSETTARIYO COLORED BIRTHAR AND ANTERED CONTROLLER TO ACCESSORIE TO ACCESS THE CONTROLLER TO ACCESS THE CONTROLLER TO ACCESS THE CONTROLLER TO ACCESS THE CONTROLLER TO ACCESS THE CONTROLLER TO ACCESS THE CONT

Проведено аналіз різновидів інтерактивних симуляцій та онлайн сервісів, за допомогою яких можна проводити віртуальні досліди на уроках фізики. Проведено аналіз різновидів Ферагивийськи доброчесності !!! Fix And College of the City College of the City College of the City College of the City College of the City College of the City College of the City College of the City College of the City College of the City College of Cit

29

## <span id="page-29-0"></span>**РОЗДІЛ ІІ. МЕТОДИКА ВИКОРИСТАННЯ ВІРТУАЛЬНИХ ЕКСПЕРИМЕНТІВ В ОНЛАЙН У НАВЧАННІ ФІЗИКИ**

### **2.1. Про дистанційне навчання та його труднощі**

<span id="page-29-1"></span>Дистанційне навчання — сукупність інформаційних технологій та методик викладання, які передбачають здобуття освіти без фізичної присутності здобувачів у навчальному закладі [22].

Дистанційне навчання набуло поширеного використання лише в XXI столітті, з доступністю комп'ютерів на інтернету дистанційне навчання набуває значне поширення. Інтернет став основою при проведенні такого типу навчання. З'явилася можливість спілкуватися і отримувати зворотний зв'язок від будьякого учня, де б він не знаходився. В Україні дистанційне навчання було запроваджено в 2004 році за наказом № 40 Міністерства освіти і науки України, де було офіційно затверджено «Положення про дистанційне навчання», яке в 2013 році втратило свою актуальність через публікацію оновленого положення про дистанційне навчання [23]. 2.11 пре дистанным с получитель индивидие от дистримино и для собуватив и для собувания и на политической политической политической политической политической политической политической политической политической политическо столітті, з доступністю комп'ютерів на інтернету дис<br>значне поширення. Інтернет став основою при провед<br>З'явилася можливість спідкуванися і отримувати зв<br>якого учня, де б він не знаходився в Україні до<br>запроваджено в 2004 истанційне навчання набуло поширеного використання и дие станцийне навчання. Інтернет стать добовою при преведенні такого типу на системення. Інтернет стать добовою при преведенні такого типу на системення при муния, де

Здебільш дистанційне навчання використовувалось спеціальними навчальними центрами для підготовки учнів до ЗНО та при курсах від університетів. Пізніше у 2007 була відкрита перша в Україні школа, яка надає учням можливість здобувати освіту, якщо вони знаходяться поза межами державного кордону України. Ще пізніше були відкриті приватні школи які активно використовували систему дистанційного навчання, в основі своїй для дітей які не мають можливості відвідувати навчальний заклад через низьку причин [24]. ини. Iнтернет став обновою при преведении такого типу навчания<br>пивість спіткуваннся і отнимування зворочний зв'язок від буль-<br>с б він че знаходитель V країні аперанийни вивчання було<br>3 2004 році за паказоль 440 Міністровн

Дистанційне навчання дає всі можливості для учня здобути освіту, але воно використовується тільки при неможливості проведення стандартного освітнього процесу. Через певні труднощі дистанційне навчання програє перед стандартним освітнім процесом у надання освіті учням.

**Забезпечення учнів та вчителя необхідними засобами інформаційнокомунікативних технологій для проведення дистанційного навчання.**

Для проведення дистанційного навчання, необхідно щоб всі учасники даного процесу мали технічне забезпечення. Проблема полягає в тому, що забезпечення учнів всім необхідним, це питання самих учнів та їх батьків, школа не має можливості та обов'язків у наданні своїм учням пристроїв для відвідування дистанційного навчання.

Для відвідування уроків на дистанційному навчанні учню необхідно мати:

- Обчислювальну машину (комп'ютер, ноутбук).
- Стабільне підключення до інтернету.
- Веб-камеру
- Мікрофон

Такі компоненти необхідні для комфортного відвідування дистанційних уроків, але при їх відсутності цю роль може виконувати сучасний телефон (смартфон), який має в собі функції комп'ютеру.

Необхідно зазначити, що для комфортного отримування інформації дані компоненти повинні бути необхідної якості, комп'ютер має бути достатньо потужним для стабільної обробки програмного забезпечення необхідного для проведення дистанційного навчання, мікрофон має якісно передавати звукові сигнали, а веб-камера відеосигнали, інтернет повинен мати швидкість не менше ніж 10 Мб/с. VALUE AND THE CONTRACTS CONTRACTS CONTRACTS CONTRACTS CONTRACTS CONTRACTS CONTRACTS CONTRACTS CONTRACTS CONTRACTS CONTRACTS CONTRACTS CONTRACTS CONTRACTS CONTRACTS CONTRACTS CONTRACTS CONTRACTS CONTRACTS CONTRACTS CONTRACT Стабільне підключення до інтернеті<br>Веб-камеру<br>Мікрофон<br>Такі компоненти чеобхідні для комфортного<br>уроків, але при їх відсутності що воль може вико<br>(смартфон), який мес в собі функції комп'ютеру<br>Необхідно зазначити, що для Обчислювальну машину (компьютер, ноутбук).<br>
Стабільне підключення до інтернету, ноутбук).<br>
Веб-камеру<br>
Мікрофон<br>
акі компюненти чеобхідні для може рисотування либа<br>
але при їх відкутності що роль може рисотування ставили<br>

Чим більший економічний розвиток має країна, тим менше дана проблема впливає на дистанційне навчання. Станом на 2019 рік, в Україні вихід до інтернету через ІКТ мають можливість 29 мільйонів громадян, що є переважною кількістю. Досвід проведення дистанційного навчання при COVID пандемії 2020 року показав, що в середньому лише 10% учнів не мали доступ до відвідування дистанційного навчання [25]. Fixanepy<br>
EPOOP HERE THE TRANSPORTED CONTRATE AND BUT THE CONTRATE CONTRATE CONTRATE CONTRATE CONTRATE CONTRATE CONTRATE CONTRATE CONTRATE CONTRATE CONTRATE CONTRATE CONTRATE CONTRATE CONTRATE CONTRATE CONTRATE CONTRATE CO

Що до таких дітей департамент освіти і науки Києва видав рекомендації, в яких пропонує наступні способи вирішення проблеми для шкіл. Відповідно до цих рекомендацій, адміністрація закладів освіти: визначає дітей із соціально

незахищених, багатодітних сімей та інших, які не мають технічних можливостей для занять з використанням технологій дистанційного навчання вдома, та забезпечує таким учням організацію дистанційного навчання в період обмежувальних протиепідемічних заходів з 08 до 25 січня 2021 року у шкільних кабінетах за графіком із дотриманням санітарних норм, передбачених Регламентом та постановою Головного державного санітарного лікаря України від 22 серпня 2020 року №50 [26].

Що до вчителів дана проблема має менш впливовий характер. Вчителі здебільшого мають у наявності засоби ІКТ, але в випадку у їх відсутності, школа має надати робочий кабінет з необхідним обладнанням, або надати вчителю персональний комп'ютер у тимчасове використання (згідно з пунктом 2, розділ ІV, положення про дистанційне навчання) [23].

**Наявність необхідних знань у користуванні засобами ІКТ при проведенні дистанційного навчання.** 

Наявність необхідного забезпечення є недостатнім для проведення дистанційного уроку, вчитель та учень повинні мати необхідні знання в сфері ІКТ, для проведення дистанційного навчання. В сучасному світі діти з раннього віку знайомляться з засобами інформаційних технологій, тому для них не має проблеми опанувати програму для проведення дистанційного навчання. До того ж самі програми для проведення дистанційного навчання мають простий та інтуїтивний інтерфейс, що не потребує додаткового навчання у використанні даної програми. Найпопулярніші програми для проведення дистанційного навчання стали Zoom та Google Meet. Сувесно событи событи по событи событи событи с недостативно событи на проблемы и событи в подаления с недостативно событи с недостативно событи для проблемы для просто магазино с недостативно событи с недостативно событи має надати робочий кабінет з необхідним обладиатерсональний комп'ютер у тим необхідним обладиати IV, положення про дистанційного навчання V31.<br>
Наявність необхідного навчання V31.<br>
Наявність необхідного навчання V60ристур пого мають у наявності засоби IRT, але в випадку у їх відохниветати робочий кабінет з необхідним обладиванням, або надати плиний комп'ютер у тимпасове використання (згідно-з хунктом доження про дистанцій с навчання (за со FIFER THE REAL PROPERTY AND THE REAL PROPERTY AND THE RECOGNITION OF THE THE REAL PROPERTY AND CONTRACT THE CONTRACT OF THE CONTRACT OF THE CONTRACT OF THE CONTRACT OF THE CONTRACT OF THE CONTRACT OF THE CONTRACT OF THE CO

Для вчителів ця проблема має більш поглиблений характер, частина педагогів не використовувала інформаційні технології до дистанційного навчання, що привело до проблем з опануванням комп'ютера та необхідних програм. Однак важливо зазначити що дана проблема почала швидко вирішуватись. Педагогічний працівник має обов'язок опановувати цифрові технології, а керівник закладу освіти зобов'язаний цьому посприяти, організовуючи для таких вчителів курси, вебінари та інше. На час доки педагог

отримує необхідні знання, заклад освіти має надати заміну даному вчителю для проведення уроків на дистанційному навчанні [23].

## **Відсутність контролю за учнями, та зловживання учнями дистанційним навчанням.**

При проведення уроку в класі, вчитель має можливість контролювати навчальну діяльність учнів та слідкувати за їх поведінкою. При дистанційному навчанні така можливість сильно обмежується, по перше вчитель бачить учня тільки з ракурсу камери і не може слідкувати за тим, що кожен учень робить на своєму комп'ютері, деякі учні користуються цим і можуть спокійно використовувати всесвітню павутину для вирішення питань та задач які поставив вчитель, що в наслідку дає невірну оцінку знань учня. Відсутність у учня камери або мікрофону ще більше обмежує контроль вчителя. Ситениции и сообщения и сообщения и сообщения и сообщения и сообщения и сообщения и сообщения и сообщения сообщения сообщения сообщения сообщения сообщения сообщения и сообщения сообщения и сообщения и сообщения и сообщени

Частковим вирішенням даної проблеми, є надання учням нетипових завдань з обмеженням у часі, що не дає учням можливість знайти відповідь на завдання у всесвітній павутині.

**Перекладання обов'язків на батьків, зловживання дистанційним навчанням вчителями, самостійність учнів.** 

Досвід пандемії у 2020 році також показав, що не тільки учні зловживають дистанційним навчанням. Деякі вчителі можуть уникати проведення дистанційного уроку, надаючи матеріал на само вивчення учням. В середні, а особливо молодшій школі діти в більшості своєму не мають достатнього самоконтролю для вивчення такого обширного матеріалу, і ця відповідальність перекладається на батьків, які повинні контролювати процес навчання своєї дитини самостійно. використовувати всесвітню павутину для вирішения п<br>вчитель, що в наслідку дає невірну оцінку знаць у ня.<br>або мікрофону ще більше бомежує контроль вчителя.<br>Частковим вирипенням даної проблеми, є назвдання у всесвітній паву NORT CONSERVED THE CONCRETE CONTRACT CONTRACT CONSERVED THE CONSERVED ON THE CONSERVED ON THE CONSERVED ON THE CONSERVED ON THE CONSERVED ON THE CONSERVED ON THE CONSERVED ON THE CONSERVED ON THE CONSERVED ON THE CONSERVED FIFER ACCELERING THE CONTRACT CONTRACT CONTRACT THE CONTRACT CONTRACT THE CONTRACT CONTRACT THE CONTRACT CONTRACT THE CONTRACT THE CONTRACT THE CONTRACT THE CONTRACT THE CONTRACT THE CONTRACT THE CONTRACT THE CONTRACT THE

Також важливо зазначити, що зазвичай в сім'ї працюють двоє батьків і під час проведення уроків, учень часто залишається вдома один. При такій ситуації учень має самостійно слідкувати за навчальним графіком та вчасно підключатись до уроків.

**Залежність від надзвичайних ситуацій.** 

Дистанційне навчання помітно залежне від надзвичайних ситуацій. Як вже було сказано раніше, для його проведення необхідний інтернет та наявність електропостачання, при відсутності одного з них, проведення дистанційного навчання неможливе. Під час пандемії COVID, великою проблемою стали нестабільні погодні умови, хуртовина, сильний вітер та дощ, які пошкоджували інтернет магістралі, або лінії електропередачи. Через такі незгоди деякі села та міста, могли на декілька днів або навіть тижнів втрачати можливість проведення дистанційного навчання. Також до цього слід додати технічні роботи на підприємствах що постачають інтернет та електроживлення.

Особливо проблема залежності дистанційно навчання від інтернету та постачання електричної енергії була відчутна під час російського ракетного терору по електричній інфраструктурі України, починаючи з 10 жовтня 2022 року. Всі міста України перейшли на відключення світла за графіком, а деякі регіони могли бути без світла більш ніж 12 годин на день. Цей терористичний акт помітно вдарив по освітньому процесу, який в цей час був переведений на дистанційне навчання. В результаті ми маємо, що учні втратили можливість вивчати дисципліни повноцінно, бо час який був відведений на вивчення навчального матеріалу, зменшився більш ніж в 2 рази [27]. Не стали и последник со светла балатских и следник со светли со светли со светли со светли со светли со светли со светли со светли со светли со светли со светли со светли со светли со светли со седа до светли со собливо п Особливо проблема залежності дистанційно в постачання електричної енергі була відчутка під терору по електричної енергі була відчутка під терору по електричної інфраструктурі України, поч<br>року. Всі міста України перейшли н ENCTRAX ЩО ПОСТАЧАЮТЬ НЕТРОЕТ НА ОНЕКТРОЖИВЛЕННЯ.<br>
DEGÓЛИВО ПРОбЛЕМА ЗАЛЕЖНОСТЬ ВИЗИКО НАВЧАНИЯ В ПРИЗИК В ПРИЗИК ПОРТАНИЯ В ПРОФЛЕМАТИЗАЦИИ ПО СЛЕТ ПРОФЛЕМАТИЗАЦИИ ПО СЛЕТ ПРОФЛЕМАТИЗАЦИИ ПО СЛЕТ ПРОФЛЕМАТИЗАЦИИ ПО СЛЕТ П и и произведение и програми и политических состояний и прости свети с принима и против с принима с принима с при<br>и и принима и против с принима и принима и принима с принима с принима с принима с принима с принима с прини

## **2.2. Аналіз програми з фізики до розділу «Механіка»**

<span id="page-33-0"></span>На сайті МОН розміщені дві програми з фізики під керівництвом Ляшенка О. І. та Локтєвої В.М. [28]. Нами була обрана програма з фізики для 10 класу загальноосвітніх навчальних закладів за авторським колектив під керівництвом Локтєвої В.М. (Програма рівня стандарт) [29].

Ми розглянули розділ 1 «Механіка». В цьому розділі зазначені такі очікувані результати навчально-пізнавальної діяльності. Дані подали до таблиці 3.

*Таблиця 3.*

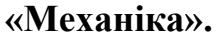

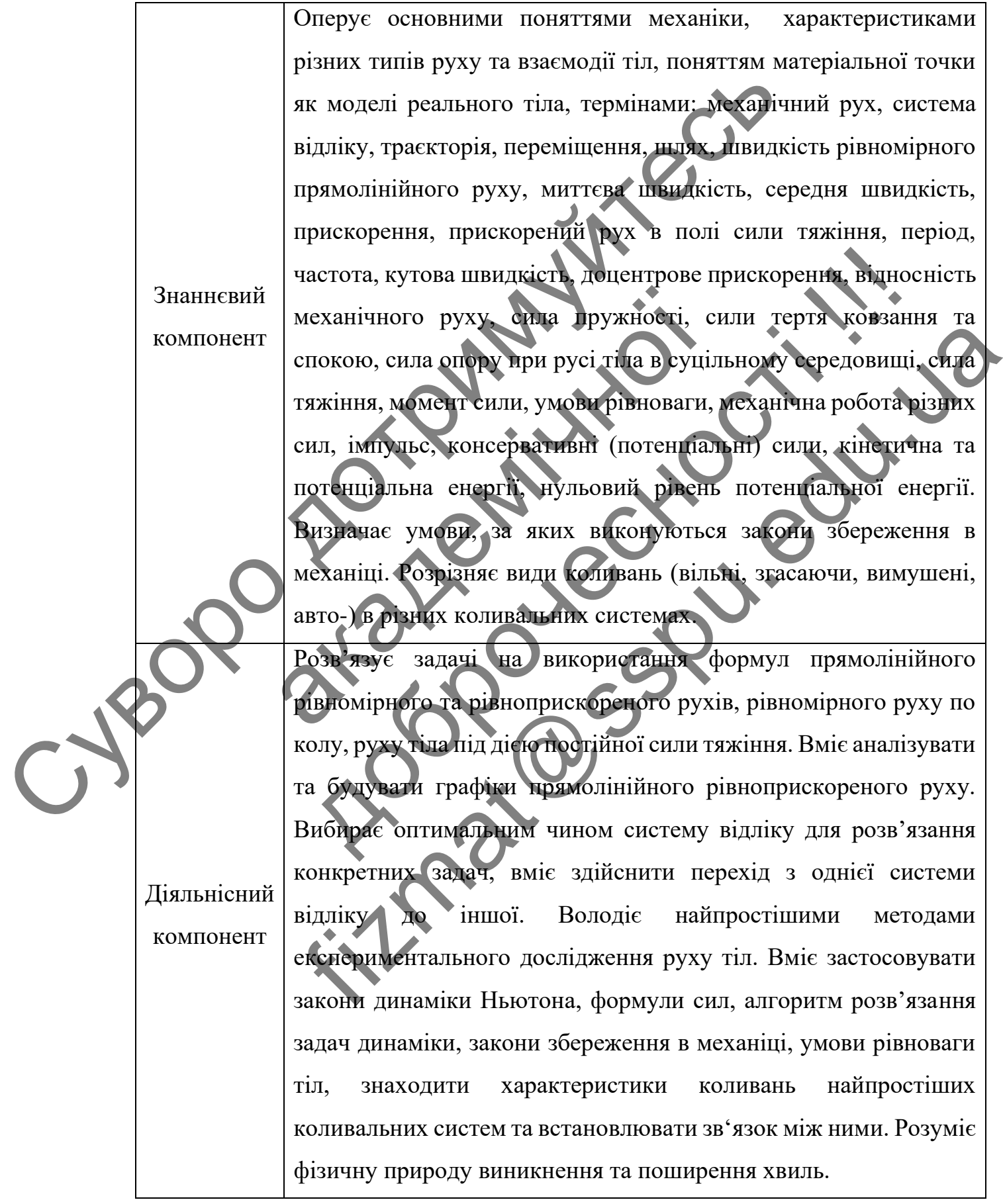

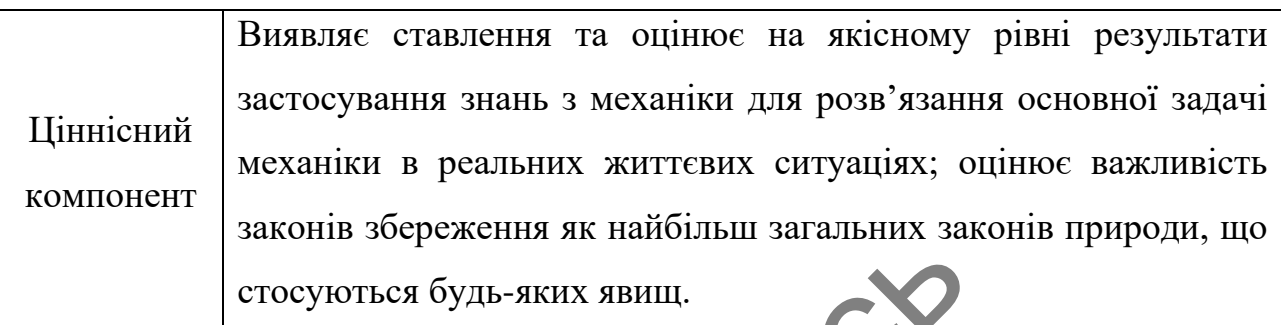

Отже, під час вивчення даної теми «Механіка», відповідно до навчальної програми [27], треба донести до учнів важливість вивчення теоретичних основ з даної теми, навчити учнів використовувати формули для розв'язування завдань, закріпити теоретичні основи під час проведення практичних робіт, навчити старшокласників будувати графіки та аналізувати їх. Важливим етапом проведення лабораторних робіт з учнями для досягнення ефективного вивчення та розуміння навчального матеріалу. Необхідним є використання задач, експериментів які пов'язані з реальними життєвими ситуаціями для розуміння учнями, що дані процеси, про які йде мова у цьому розділі, відбуваються у повсякденному житті. Сихоль эсредский активистики и плавитель и состоителя в состоителя в состоителя в состоителя в состоителя в состоителя в состоителя со состоителя со состоителя со состоителя со состоителя со состоителя со состоителя со со закріпити теоретичні основи під нас проведення периокласників будувати графіки та аналізувати<br>проведення лабораторних робіт з учнями дия досятне<br>та розуміння навчального матеріалу. Необхідних<br>експериментів які пов'язані з еми, навчити учнів використовувати формули для розв'язування<br>
и теоретичні основи під час проведени практичних робіч,<br>
класників будувати трицам та аналізувати їх. Ражцивим е<br>
ення лабораторик робіч з учнями та досятиення FIFTHERE CONTRACT CONTRACT CONTRACT CONTRACT CONTRACT CONTRACT CONTRACT CONTRACT CONTRACT CONTRACT CONTRACT CONTRACT CONTRACT CONTRACT CONTRACT CONTRACT CONTRACT CONTRACT CONTRACT CONTRACT CONTRACT CONTRACT CONTRACT CONTRA

## **2.3. Календарне планування до розділу «Механіка».**

<span id="page-35-0"></span>Відповідно до навчальної програми з фізики для 10 класу загальноосвітніх навчальних закладів за авторським колектив під керівництвом Локтєвої В.М. (Програма рівня стандарт) [27], нами було створено календарне планування до розділу «Механіка». Результати представленні у таблиці 4.

*Таблиця 4*

### **Календарне планування до розділу «Механіка».**

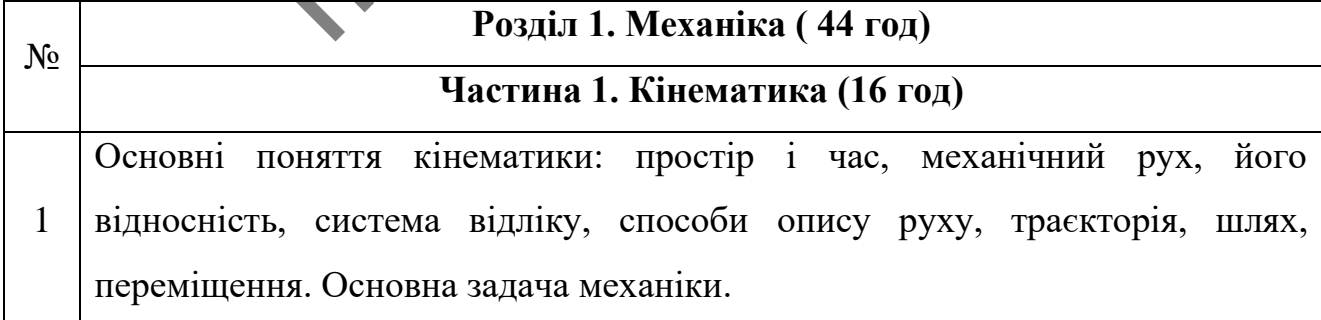

![](_page_36_Picture_165.jpeg)

![](_page_37_Picture_149.jpeg)

38

![](_page_38_Picture_172.jpeg)

<span id="page-38-0"></span>**2.4. Використання віртуальних експериментів та демонстраційних дослідів** 

**при вивченні розділу «Механіка».**

Відповідно до тем уроків календарного планування зазначеного вище, можемо запропонувати наступні віртуальні експерименти та демонстраційні досліди.

*Таблиця 5.*

## **Приклади лабораторних робіт до розділу «механіка», частина 1,**

**кінематика.**

![](_page_38_Picture_173.jpeg)

![](_page_39_Figure_0.jpeg)

![](_page_40_Figure_0.jpeg)

![](_page_41_Figure_0.jpeg)

![](_page_42_Figure_0.jpeg)

![](_page_43_Figure_0.jpeg)

*Таблиця 7.*

**Приклади лабораторних робіт до розділу «механіка», частина 3, механічні коливання і хвилі.**

![](_page_44_Figure_0.jpeg)

![](_page_45_Figure_0.jpeg)

![](_page_46_Figure_0.jpeg)

<span id="page-46-0"></span>**2.5. Використання віртуальних експериментів при вивчені тем розділу «Механіка» для 10 класу**

В цьому розділі ми розберемо як використовувати вищесказані віртуальні експерименти під час конкретних уроків. Для цього ми розглянемо окремі фрагменти конспектів уроків із застосуванням віртуального досліду.

Фрагменти уроків ми пропонуємо для 10 класу при вивчені розділу «Механіка», теми уроків відповідають запропонованому раніше календарному плану.

<span id="page-46-1"></span>**2.5.1. «Графіки залежності кінематичних величин від часу для рівноприскореного прямолінійного руху»**

**Тема:** Графіки залежності кінематичних величин від часу для рівноприскореного прямолінійного руху

#### **Мета:**

**навчальна:** сформувати уявлення про використання графіків при ілюстрації певної математичної залежності; висвітлити доречність введення і розгляду графіків для висвітлення залежності переміщення, швидкості, прискорення та координат рівномірного і рівноприскореного прямолінійних рухів;

**розвивальна:** розвивати вміння аналізувати навчальний матеріал, умову задачі, хід розв'язання задач; виявляти аналогії; діяти за аналогією;

**виховна:** виховувати уважність, зібраність, спостережливість. **Тип уроку:** комбінований.

**Обладнання**: навчальна презентація, комп'ютер, підручник «Фізика 10 клас» В. Г. Бар'яхтар, С. О. Довгий.

## **Використання віртуальної демонстрації під час вивчення нового матеріалу**

При вивчені даної теми, діти вивчають залежність графіків кінематичних величин від часу. Для актуалізації опорних знань учні згадують що прямолінійний рівномірний рух. Після чого починають розглядати рівняння що описують проекції переміщення для рівномірного прямолінійного руху, а також графік проекції швидкості, та графік проекції переміщення для рівномірного прямолінійного руху. Потім розглядають аналогічні рівняння та графіки проекції для прямолінійного рівноприскореного руху. Для більш кращого вивчення доцільно продемонструвати дані графіки в динаміці. нико на называть на соординать запежності висористичної запежності висористичної запежності висористовичної запежності перемії прискорени та координат рівномірного і дивидирискорени прискорени та координат висорискорени в задачі, хід розв'язання задач; виявля аналогії; діяти<br>виховна: виховувати уважність, зібраність, спо<br>
— Тип уроку: комбіновании.<br>
Обладнання: навчальца презентація, комп'ют<br>
Клас» В. Г. Бар'яхтар, С. О. Довгий.<br>
— Викорис озвивальна: розвивати вмінша анальувати навчальний матеріал<br>
хід розв'язання задач; виявляд аналогій; люти за аналогією;<br>
иховна: виховувати уварщись, зібраність, спостереживість,<br>
иховна: виховувати уварщись, зібраність,  $\frac{1}{2}$  из совмени знани, подавление и представление и при совмении и подавление и при совмении и настольно материали и настоящения нового материали для представля по этом и при совмении и настоящения нового материали

Для такої демонстрації чудово підходить віртуальна демонстрація «Прямолінійний рівномірний рух, прямолінійний рівноприскорений рух автомобіля», за посиланням:

https://www.vascak.cz/data/android/physicsatschool/template.php?f=mech\_po hyb&l=ua

Розглянемо дану програму.

![](_page_48_Figure_0.jpeg)

Рис. 4. Елементи управління та відображення

Розберемо елементи управління та відображення даної програми (Рис. 4).

## **Елементи відображення:**

1. Відображає пройдену відстань нашого автомобіля (матеріальної точки).

2. Відображає швидкість яку наразі має матеріальна точка та час за який вона проходить шлях.

3. Відображає динамічну зміну графіка кінематичних величин від часу.

## **Елементи управління:**

4. Кнопки «стоп», «пауза», «старт».

5. Кнопка зміни режиму.

6. Кнопка переключення відображення графіків.

Данна віртуальна демонстрація має три режими роботи, рівномірний прямолінійний рух, рівноприскорений рух, рівносповільнений рух.

Також в цій демонстрації відображаються три види графіків: графік залежності пройденого шляху (S) від часу (t), графік залежності швидкості (V) від часу (t), графік залежності прискорення (А) від часу (t), а також режим відображення всіх графіків одночасно. PHC. 4 HONGETH VIIDARIANE TA BIJIO GRAMETHE VALUE AND CONSUMER TAND IN CONSUMERS TO CHANGE THE VALUE OF THE VALUE OF THE VALUE OF THE VALUE OF THE VALUE OF THE VALUE OF THE VALUE OF THE VALUE OF THE VALUE OF THE VALUE OF T

![](_page_49_Figure_0.jpeg)

Перевагами даної демонстрації є те, що всі графіки можна роздивитись в динаміці, а за допомогою кнопки паузи можна покадрово відтворювати події на демонстрації, також програма автоматично створює декілька графіків.

Із недоліків слід відмітити, що програма хаотично підставляє свої значення швидкості, прискорення, шляху та часу, і не дає змогу змінювати їх.

Демонстрація описана вище підходить при проведенні уроку в класі з використанням комп'ютера, або при проведенні дистанційного уроку.

## <span id="page-50-0"></span>**2.5.2. «Лабораторна робота № 1. Дослідження прямолінійного рівноприскореного руху»**

**Тема:** Лабораторна робота № 1 «Дослідження прямолінійного рівноприскореного руху».

**Мета уроку:** виміряти прискорення кульки, що скочується по похилому жолобу.

**Тип уроку:** контролю й оцінювання знань.

**Обладнання:** металевий жолоб, штатив з муфтою й затискачем, сталевий циліндр, вимірювальна стрічка, секундомір або годинник із секундною стрілкою. Texa: Лабораторна робота Ne 1 (Соблідження рівноприє кореного руху».<br>
Мета уроку: викиряти приє кореного дужини, що скочу жолобу.<br>
Tun уроку: контролю й финансання знань.<br>
Обладиання: металему жолоб, штарий муфторовання си жолобу.<br> **Сбладнання:** металевый жолоб, штатив, муфт<br>
циліндр, вимірювальни стрічка, секундамирабо годин<br>
шліндр, вимірювальни стрічка, секундамирабо годин<br>
1. Зберіть установку зображену на рисунку 7. І<br>
2. Позначте на ж и и уроку: виміряти прискорення ульки, що скочується в не и политиниз: металетий жолоб, штариз муфтор и занискачем, а<br>добладилання: металетий жолоб, штариз муфтор и занискачем, а<br>р, вимірювальниченник, секундамирабо годин FIFE SUPERIOR ACTIVE CONTRATE CONTRACTOR CONTRACTOR CONTRACTOR CONTRACTOR CONTRACTOR CONTRACTOR CONTRACTOR CONTRACTOR CONTRACTOR CONTRACTOR CONTRACTOR CONTRACTOR CONTRACTOR CONTRACTOR CONTRACTOR CONTRACTOR ACTIVITY OF A RE

Рис. 7. Установка для вимірювання прискорення.

**Хід роботи**

1. Зберіть установку, зображену на рисунку 7. Покладіть у жолоб, на його нижній кінець, металевий циліндр.

2. Позначте на жолобі початкове положення кульки, а також її кінцеве положення – верхній торець металевого циліндра.

3. Виміряйте відстань між верхньою та нижньою оцінками на жолобі (шлях, пройдений кулькою) і результат вимірювання запишіть у таблицю.

4. Зафіксувавши момент, коли секундна стрілка знаходиться на поділці, кратній 10, відпустіть кульку без поштовху біля верхньої позначки й виміряйте час t до удару кульки об циліндр.

5. Повторіть дослід тричі, записуючи до таблиці результати вимірювань.

- 6. Обчисліть t<sub>сер</sub> за формулою  $t_{\text{cep}} = \frac{t_1 + t_2 + t_3}{3}$  $\frac{12\pi i_3}{3}$ .
- 7. Обчисліть прискорення за формулою  $a = \frac{2S}{\epsilon^2}$  $rac{25}{t_{\rm cep}^2}$ .
- 8. Обчисліть середнє значення прискорення.
- 9. Знайдіть відносну похибку вимірювання.
- 10. Результати запишіть у таблицю.

## **Використання віртуальної лабораторної роботи**

У випадку дистанційного навчання, зібрати таку установку є проблематично через відсутність необхідних компонентів у учнів вдома, цю проблему може вирішити віртуальна лабораторна робота «Дослідження прямолінійного рівноприскореного руху», на базі програмного забезпечення Roqed Physics Lab. Данна програма повністю повторює умови реального життя, такі як сила тертя, опір повітря та силу тяжіння.

Докладніше про інтерфейс даної програми.

![](_page_51_Picture_8.jpeg)

Рис. 8. Інтерфейс віртуальної лабораторної

- 1. Кнопки «старт» та «стоп».
- 2. Кнопка яка відкриває панель інструментів
- 3. Кнопка зміни камери
- 4. Кнопка зміни налаштувань, «виходу», «згортання»
- 5. Панель інструментів

#### 6. Робочий стіл

Віртуальна лабораторна робота має суттєві відмінності від реальної, тому хід роботи також набуде деяких змін.

### **Хід роботи при використанні віртуальної лабораторної роботи**

Пунктами 2 – 6 із оригінального ходу роботи, можна знехтувати, програма сама підраховує шлях який кулька пройшла, та час за який кулька пройшла цей шлях. Так як це симуляція, то знаходження середнього значення часу та похибки вимірювання є також недоречним, тому що кожен дослід, буде в точності повторювати попередній, а вимірювання веде комп'ютер. Сил росси при використани вредственно эконории.<br>
Пунктами 2 – 6 is оригінального ходу роботи, можно сили підраховує шиях який кулька пройшла, та час в лині в шлях. Так як не симуляція, то знаходження с средними с також н

1. Зберіть установку, зображену на рисунку. Для цього перетягніть потрібний елемент з панелі інструментів на робочий стіл, за допомогою лівої кнопки миші. Почніть зі штатива.

2. Знайдіть кут нахилу жолоба за формулою соs(a) = ℎ  $\frac{n}{L}$ . Висота зображена зліва від штатива (рис. 9), довжина жолоба 1 метр.

3. Натисніть на кнопку старту, запишіть у таблицю дані з симуляції, а саме час (t), та шлях (S). Шлях який кулька пройшла зображений над жолобом (рис. 6), час зображеній зліва внизу червоним кольором (рис. 9). 1. Зберіть установку, зображену на рисунку<br>потрібний елемент з панелі інструментів на робочий<br>кнопки миші. Почніть зі назива.<br>2. Знайдіть кут називу жолоба за формулою об<br>зліва від штатива (рис.), довжива жолоба 1 мет.<br>3 новати попередній, а вимірновання всяе комп'ютер.<br>
2 Зберіть установку, зображену на рисунку. Для цього пер<br>
ний енемент з панелі інструментів на робсчий стіл за допомого<br>
миші. Почніть зі панелі інструментів на робсчий Figure 3 material interpretation of the state of the state of the state of the state of the state of the state of the state of the state of the state of the state of the state of the state of the state of the state of the

4. Обчисліть прискорення за формулою  $\alpha$  $2<sub>S</sub>$  $t_{\rm cep}^2$ 2 .

5. Змініть кут нахилу та повторіть дослід. Для цього перетягніть ногу штатива, вище по штативу.

6. Повторіть пункт 5 декілька разів.

7. Результати запишіть у таблицю.

Рис. 9. Результати досліду

Перевагою даної віртуальної роботи є повне повторення реальних умов навколишнього середовища. Із недоліків слід відмітити те, що діти не мають можливості самім виміряти результати досліду, такі як шлях, висоту та час. Відповідно, учні не отримують навичок вимірювання величин. Суворо дотримуйтесь Tepenarolo danoi Bippo Desyntraminochi<br>
Hannobinio, yumpic orpenarius is недолівно описание в наймін<br>
Moximaderic canin викцияти результати досліду, так<br>
Bianobinio, учите отримують назичок вимірювання<br>
2.5.3. «Лабораторій  $\begin{pmatrix} 0 & 0 & 0 \\ 0 & 0 & 0 \\ 0 & 0 & 0 \\ 0 & 0 & 0 \\ 0 & 0 & 0 \\ 0 & 0 & 0 \\ 0 & 0 & 0 \\ 0 & 0 & 0 \\ 0 & 0 & 0 \\ 0 & 0 & 0 \\ 0 & 0 & 0 \\ 0 & 0 & 0 \\ 0 & 0 & 0 \\ 0 & 0 & 0 \\ 0 & 0 & 0 \\ 0 & 0 & 0 \\ 0 & 0 & 0 \\ 0 & 0 & 0 \\ 0 & 0 & 0 \\ 0 & 0 & 0 \\ 0 & 0 & 0 \\ 0 & 0 & 0 \\ 0 & 0 & 0 \\ 0 & 0 &$ PARTICULAR MOREOVER (WARD THE MOREOVER THE PRESERVATION OF THE MATHEMATIC CONTRACT AND THE CONTRACT OF THE MATHEMATIC SCIENCE OF THE MATHEMATIC SCIENCE OF THE MATHEMATIC SCIENCE OF THE MATHEMATIC SCIENCE OF THE MATHEMATIC

<span id="page-53-0"></span>**2.5.3. «Лабораторна робота № 5. Дослідження коливань нитяного** 

**маятника»**

**Тема:** Лабораторна робота № 5 «Дослідження коливань нитяного маятника».

**Мета уроку:** навчитися визначати період і частоту коливань нитяного маятника; дослідити, як період і частота нитяного маятника залежать від його маси, амплітуди коливань та довжини нитки.

**Тип уроку:** контролю й оцінювання знань.

**Обладнання:** штатив із муфтою та лапкою, важільні терези з тягарцями, дві металеві кульки різної маси, моток міцної нерозтяжної нитки, лінійка.

![](_page_54_Picture_0.jpeg)

Рис. 10. Установка для дослідження коливань нитяного маятника

### **Хід роботи**

1. Зберіть установку, зображену на рис. 10.

### **Залежність періоду коливань маятника від амплітуди.**

2. Приведіть маятник у дію і виміряйте час за який маятник здійснить 10 коливань. Амплітуда коливання – 5 см

3. Змініть амплітуду коливання на 10 см та виміряйте час за який маятник здійснить 10 коливань.

4. Результати запишіть у таблицю. Дайте відповідь на запитання: Чи відрізняється час за який маятник здійснив 10 коливань, у двох випадках?

## **Залежність періоду коливань маятника від маси.**

5. Встановіть на другому маятнику тягарець з більшою масою.

6. Приведіть маятники у дію і виміряйте час кожного маятника за який вони здійснять 10 коливань. Амплітуда коливання – 10 см 1. Зберіть установку, зображену на рис. 10.<br>3 алежність періоду коливань маятника від а<br>2. Приведіть маятник у дію і виміряйте час за<br>коливань. Ампліту (а коливання – 5 см<br>3. Змініть амплітуду коливання на 10 см та вим<br>зд

7. Результати запишіть у таблицю. Дайте відповідь на запитання: Чи відрізняється час за який маятник з меншою масою здійснив 10 коливань, від часу за який маятник з більшою масою здійснив 10 коливань? Рис. 10. Установка для дослідковня коливань нитяного матни.<br>
2 Зберіть установку, зображену на рис. (10)<br>
aлежність періоду коливань маячинка від амплетули.<br>
1. Приведіть малицих коливання на 10 «Гта виміряйте час за який THE REAL AND THE SPUT OF THE REAL ANTHONY SUPERINT CONTRACT CHE AND THE SPUT OF THE SPUT OF THE SPUT OF THE SPUT OF THE SPUT OF THE SPUT OF THE SPUT OF THE SPUT OF THE SPUT OF THE SPUT OF THE SPUT OF THE SPUT OF THE SPUT O

### **Залежність періоду коливань від довжини підвісу**

8. Приведіть маятник у дію і виміряйте час за який маятник здійснить 10 коливань. Амплітуда коливання – 5 см .

9. Змініть довжину нитки маятника, та виміряйте час за який маятник здійснить 10 коливань.

10. Результати запишіть у таблицю. Дайте відповідь на запитання: Чи відрізняється час за який маятник з меншою довжиною нитки здійснив 10 коливань, від часу за який маятник з більшою довжиною нитки здійснив 10 коливань?

11. Обчисліть період коливання для кожного досліду, за формулою  $T = \frac{t}{\lambda}$ N

### **Використання віртуальної лабораторної роботи**

При дистанційному навчанні, відтворення такої установки в домашніх умовах, є неможливим, тому на заміну натуральному експерименту можна використати віртуальну лабораторну роботу «Лабораторія маятників», з сайту «https://phet.colorado.edu/sims/html/pendulum-lab/latest/pendulum-lab\_uk.html»

Данна віртуальна лабораторна робота повністю повторює умови реального життя, такі як опір повітря та силу тяжіння.

Докладніше про інтерфейс даної симуляції.

![](_page_55_Picture_6.jpeg)

Рис. 11. Інтерфейс віртуальної лабораторної роботи «Лабораторія маятників»

- 1. Панель налаштування характеристик маятника.
- 2. Панель налаштування характеристик навколишнього середовища.
- 3. Переключення на режим двох маятників.
- 4. Кнопки «стоп», «пауза», «покадрове відтворення».
- 5. Зміна швидкості симуляції.
- 6. Кут відхилення маятника.
- 7. Кнопка скинути налаштування за замовчуванням.

Віртуальна лабораторна робота має суттєві відмінності від реальної, тому хід роботи також набуде деяких змін.

### **Хід роботи при використанні віртуальної лабораторної роботи**

В даній симуляції, процес зібрання установки відсутній, тому 1 пункт, неможливий до виконання. Величину що, відповідає за амплітуду, слід змініти на градуси, так як ця симуляція показує значення амплітуди саме в градусах. Також слід зауважити що ця лабораторна робота, може сама виміряти період коливання, при виконанні даної лабораторної роботи, учні повинні самі знайти період коливань, тому вчителю необхідно слідкувати, щоб діти використовували функцію показу періоду коливань. Суворительно политик и соверение и соверения с политик и соверения с политик и соверения с политик для политик для политик для политик для политик для политик для политик для политик для политик для политик для политик дл и соливання, при виконанні даної дабораторної роботи<br>період коливань, тому вчителю необхідно сливань.<br>Використовували функцію показу періоду коливань.<br>Залежність периоду коливань маятника від а<br>1. Приведіть маятник у дію слід зауважити що ця лабораторна робота, може сама видирати<br>ния, при виконанні даної дабраторної роботи, учні повинці сам<br>коливань, тому вчителю необхідно слідкувати, щоб д<br>стовували функцій посах періоду коливань.<br>Привед

### **Залежність періоду коливань маятника від амплітуди.**

1. Приведіть маятник у дію і виміряйте час за який маятник здійснить 10 коливань. Для цього відтягніть маятник в сторону за допомогою лівої кнопки миші. Відтягнути маятник необхідно на 25 градусів. THE REAL PROPERTY AND DEVELOP TO EXTREMEL AND THE STUDIES OF THE REAL PROPERTY AND REAL PROPERTY OF THE REAL PROPERTY OF THE REAL PROPERTY OF THE REAL PROPERTY OF THE REAL PROPERTY OF THE REAL PROPERTY OF THE REAL PROPERTY

2. Відтягніть маятник на 40 градусів та виміряйте час за який він здійснить 10 коливань.

3. Результати запишіть у таблицю. Дайте відповідь на запитання: Чи відрізняється час за який маятник здійснив 10 коливань, у двох випадках?

### **Залежність періоду коливань маятника від маси.**

4. Приведіть маятник у дію і виміряйте час за який маятник здійснить 10 коливань.

5. Встановіть масу маятника 1,5 кг. Приведіть маятник у дію і виміряйте час за який він здійснить 10 коливань. Градуси амплітуди та довжина нитки у двох випадках повинна бути однакова.

6. Результати запишіть у таблицю. Дайте відповідь на запитання: Чи відрізняється час за який маятник з меншою масою здійснив 10 коливань, від часу за який маятник з більшою масою здійснив 10 коливань? Для більш

наглядного прикладу, перейдіть у режим двох маятників, встановіть однакові характеристики у двох маятників змінивши лише масу.

### **Залежність періоду коливань від довжини підвісу**

7. Приведіть маятник у дію і виміряйте час за який маятник здійснить 10 коливань.

8. Встановіть довжину нитки 1 метр, та виміряйте час за який маятник здійснить 10 коливань.

9. Результати запишіть у таблицю. Дайте відповідь на запитання: Чи відрізняється час за який маятник з меншою довжиною нитки здійснив 10 коливань, від часу за який маятник з більшою довжиною нитки здійснив 10 коливань? Для більш наглядного прикладу, перейдіть у режим двох маятників, встановіть однакові характеристики у двох маятників змінивши лише довжину нитки. исить малиник и метр, та виміряйте челиник.<br>Поливань.<br>Поливань.<br>Поливань.<br>Поливание у таблицю. Дайте відповідь<br>час за який маятник з менцюю довжиною<br>и більш наглядною прикладу, перейліть у реж<br>накові характеристики у двох ин, від час за який маятник з меньною довжиною нити зайни, від часу за який маятник з меньною довжиною нити зай<br>hb? Для більш наглядною прикладу, передатників живник двох ма<br>https://www.taparten.org/www.taparten.org/www.ta

10. Обчисліть період коливання для кожного досліду, за формулою  $T = \frac{t}{N}$ N З переваг віртуальної роботи слід відмітити реалістичну симуляцію реального світу, зокрема силу тертя, та силу тяжіння. А також можливість відтворювати симуляцію одразу двох маятників. Із недоліків можна зауважити відсутність процесу збирання установки. и в примерении содерживания и содерживания и содерживания и содерживания и содерживания и содерживания и содерживания и содерживания и содерживания и содерживания и содерживания и содерживания и содерживания и содерживани FIRED STATES AND MONTHERS CONTROLLED TO DETERMINE THE SUPERIOR SOLUTION OF THE ARCHITECTURE OF THE MONTHLINE SCIENCE AND TRANSPORTED A TROX MONTHLINE CONTRACT CONTRACT CONTRACT CONTRACT CONTRACT CONTRACT CONTRACT CONTRACT

Перевагою даної віртуальної роботи є повне повторення реальних умов навколишнього середовища, із недоліків слід відмітити те, що діти не мають можливості самім виміряти результати досліду, такі як шлях, висоту та час. реального світ Відповідно, діти не отримують навичок вимірювання величин.

58

### **Висновки до розділу ІІ**

<span id="page-58-0"></span>Розглянуто поняття дистанційного навчання, його інтеграцію у систему освіти України. Проаналізовано труднощі проведення дистанційних уроків.

Розглянуто навчальну програму з фізики для 10-11 класу на прикладі розділу «Механіка», запропоновано календарне планування уроків з розділу «Механіка» (10 клас).

Запропоновано перелік віртуальних експериментів та демонстраційних дослідів для уроків з фізики при вивчені розділу «Механіка» та продемонстровано використання конкретних віртуальних лабораторних робіт на деяких уроках. POSITIFIN'S HARMATING HABITALISM INDIVIDUALS AND DEVISITIVE (MEXAILIKAE), SUPPORTOR AND ARRENT DESCRIPTION OF A академічної доброчесності !!! fix po or or water iso

#### **ВИСНОВКИ**

<span id="page-59-1"></span><span id="page-59-0"></span>Використання віртуальних фізичних експериментів у навчанні фізики є дуже актуальним в сучасних умовах. Збільшення використання елементів дистанційної освіти призвело до більш широкого застосування віртуальної лабораторії у освітньому процесі з фізики. Симуляція фізичного експерименту на екрані монітору, у багатьох випадках, є єдиним способом показати його. На сьогодні існує низка платформ, які містять необхідне програмне забезпечення для відтворення фізичного експерименту, стають в нагоді при проведенні дистанційних уроків. VACE MATERIAL SURVEY SURVEY SURVEY AND THE TRANSFER CONTRACT CHANGE THE REAL SURVEY OF THE REAL SURVEY OF THE REAL SURVEY OF THE REAL SURVEY OF THE REAL SURVEY OF THE REAL SURVEY OF THE REAL SURVEY OF THE REAL SURVEY OF TH

Як підсумок, по роботі можна зробити такі висновки.

1. Здійснено аналіз теоретичних основ дослідження: поняття експерименту, його види; поняття інформаційних технологій, їх використання в експериментальному методі; поняття комп'ютерного моделювання, їх види, переваги та недоліки. дистанційних уроків.<br>
Як підсумок, по роботі можна зробити такі вистемання (1. Здійснено аналь теоретичних основекспериментальному методі; поняття інформаційних так експериментальному методі; поняття інформаційних так екс THEOPENIX CHANGE THEOREM CHANGE THE CHANGE THE CHANGE THE CHANGE THE CHANGE THE CHANGE THE CHANGE THE CHANGE THE CHANGE THE CHANGE THE CHANGE THE CHANGE THE CHANGE THE CHANGE THE CHANGE THE CHANGE THE CHANGE THE CHANGE THE MOK, IIO DOGOTI MOXILES SPOGNITU TRE BICHOBKIL (NORTHERENG ATOMITIS INCREDIBITIES)<br>
MOK JETOJI: TRANSVENININININ TATANTOTIK, IX BUKORUCTAHINA BILITOR JETOJI: TRANSVENININININ TATANTOTIK, IX BUKU, IRUM MOKALININININININININ

2. Проаналізовано методи та доцільність використання комп'ютерного моделювання на уроках фізики; різновиди інтерактивних симуляцій, онлайн сервіси віртуальних дослідів.

3. Розглянуто поняття дистанційного навчання та виокремлено труднощі проведення дистанційних уроків.

4. Проаналізовано навчальну програму з фізики для 10-11 класу на прикладі розділу «Механіка» та запропоновано відповідне календарне планування.

5. Запропоновано перелік віртуальних експериментів та демонстраційних дослідів для уроків з фізики при вивчені розділу «Механіка» та продемонстровано використання конкретних віртуальних лабораторних робіт на деяких уроках.

### **СПИСОК ВИКОРИСТАНИХ ДЖЕРЕЛ**

1. Жуков А. О. Використання ІКТ в освітньому процесі з фізики при дистанційній формі навчання. Студентська звітна конференція: Матеріали результатів наукових досліджень молодих науковців. – Суми : Вид-во фізикоматематичного факультету СумДПУ імені А.С. Макаренка, 2022. – Випуск 16. – С. 5.

2. Жуков А. О. Експеримент як основа навчання фізики. Сучасні проблеми експериментальної, теоретичної фізики та методики навчання фізики: матеріали VІІІ Всеукраїнської науково-практичної конференції з міжнародною участю, м. Суми, 24-26 жовтня 2022 р. / за ред. С. О. Лебединського – Суми: ІПФ НАН України, 2022. – C. 24-25. инскицинный червые мани. Служитель монодих науковник подделения и подделиваем досторимент и состоитель с служитель с служитель с служитель досторими с служитель с служитель с служитель с служитель с служитель с служитель ми експериментальної, теоретичної фізики та методики намадия<br>um VIII Всеукраїнської науково-практичної конференції эміжни<br>v. M. Cyми, 24-26 жовтия PO2-p. / за ред. C.O. Лебединського – Су<br>rpaїни, 2022. – С. C. Recuperior

3. Л. Озадовська. Експеримент // Філософський енциклопедичний словник / В. І. Шинкарук (гол. редкол.) та ін. — Київ : Інститут філософії імені Григорія Сковороди НАН України : Абрис, 2002. — 742 с. — 1000 екз. — ББК 87я2. — ISBN 966-531-128-X. иатеріали VIII Всеукраїнської науково-практичної кучастю, м. Суми, 24-26 жовтня 2022 р. / за ред. С. О. Л<br>
НАН України, 2022. – С. 24-25.<br>
3. Л. Озадовська. Експеримент // Філосословник / В. І. Шицкарук (гол. ред. о. 1 а Figure Maria School (1982). The Computer of Cyntern Control (1982).<br>
The Canadian Computer of Computer of Computer of Cynter Computer Cynter (1982).<br>

Canadian Computer of Computer of Computer of Computer of Cynter of Cynt

4. Деякі шляхи удосконалення методики викладання шкільного курсу фізики /Ю.В. Єчкало, О.А. Коновал, І.О. Теплицький // Вісн. Житомир. держ. унту ім. І. Франка. − 2004.

5. Програми для загальноосвітніх навчальних закладів. Фізика. Астрономія 7-12 класи / О. І. Ляшенко, О. І. Бугайов, Є. В. Коршак, М. Т. Мартишок, М. І. Шут та ін.. - К : Перун, 2005. - 82 с

6. Коршак Є.В. Миргородський Б.Ю. Методика і техніка шкільного фізичного експерименту. - К.: Рад. школа, 1981. - 280 с

7. Садовий М. І. Методика і техніка експерименту з оптики: посіб. [для студ. вищих пед. навч. закладів та вчителів] / Садовий М. І., Сергієнко В. П., Попов І. В. - [2-е вид., перероб. і доп.] - Кіровоград: Сабоніт, 2008. - 253 с.

8. Енциклопедія кібернетики : у 2 т. / за ред. В. М. Глушкова. — Київ : Гол. ред. Української радянської енциклопедії, 1973. – 211 с.

9. Плескач В.Л. Інформаційні системи і технології на підприємствах: підручник /В.Л. Плескач, Т.Г. Затонацька. —К. :Знан¬ня, 2011. —718с.

10. Залевська, Н. Технологія розробки інтегрованого уроку з використанням комп'ютера / Н. Залевська, В. Денисова // Сучасна школа України. – 2011. Листопад – 113 с.

11. Петриця, А. Н. Співвідношення віртуального та реального у

навчальному експерименті у процесі вивчення фізики в основній школі : автореф. дис. ... канд. пед. наук : [спец.] 13.00.02 «Теорія та методика навчання (фізика)» / Петриця Андрій Назарович. – Кіровоград, 2010. — 123 с.

12. Мала гірнича енциклопедія : у 3 т. / за ред. В. С. Білецького. Східний видавничий дім, 2013.  $\blacktriangleright$  Т. 3 : С — Я. — 644 с.

13. Волосюк, М. А. Інтерактивний урок фізики: використання методів моделювання та комп'ютерних технологій / М. А. Волосюк // Фізика в школах України. – 2008. – Травень (№ 9). инерно-инизательно-инизательно-инизательно-инизательно-инизательно-инизательно-инизательно-инизательно-инизательно-инизательно-инизательно-инизательно-инизательно-инизательно-инизательно-инизательно-инизательно-инизатель доброчесності !!! ничий дім, 2013. 1. 3 : С. 1. 1. 2014 с. 2. 2. Высковис.<br>
люсюк, М. А. Питерактивник урок фізика. адкористання всити недально на солителериих технологій У М. А. Волюсюк // Фізика в школах 8.<br>
- Градень (Ne 9) становиций

14. Сучасні інформаційні технології та їхнє використання лабораторний практикум / Р. С. Гуревич, О. В. Шестопалюк, М. Ю. Кадемія, А. П. Кобися, В. М. Кобися. – К., 2006. – 130 с.

15. Крюкова, Н. Формування компетентної особистості засобами комп'ютерної техніки / Н. Крюкова // Фізика. – 2011.

16. Рябченко, Ж. В. Використання комп'ютера в підготовці до лабораторної роботи та її інтерактивне проведення / Ж. В. Рябченко // Фізика в школах України. – 2008. 12. Мала гірнича енциклопедія : 3 т. 3 т. 9 ре<br>
Східний видавничий дім, 2013.  $\ldots$  3 т. 3 т. 64<br>
13. Волосюк, М. А. итерактивций урок фізикоделювання та комп'ютерних технологій / М. А. В<br>
України. – 2008. Гравень (№ 9)<br>

17. Соловйова, О. Ю. Використання комп'ютерних технологій у курсі фізики / О. Ю. Соловйова // Фізика в школах України. – 2009.

18. Жарких, Ю. Об'єднання навчальних ресурсів університетів для створення дистанційних лабораторних практикумів / Ю. Жарких, С. Лисоченко, Б. Сусь, О. Третяк // Вища школа. – 2011.

19. Скляр, Л. А. Цикл уроків з фізики з використанням інтерактивних і комп'ютерних технологій / Л. А. Скляр // Фізика в школах України. – 2008.

20. Глущенко, Г. М. Стан і перспективи запровадження інформаційно комунікаційних технологій у навчально-виховний процес системи професійнотехнічної освіти / Г. М. Глущенко // Комп'ютер у школі та сім'ї. – 2012.

21. Гончарова, О. М. Вдосконалення організаційних форм навчання студентів з використанням інформаційно-комунікаційних технологій / О. М. Гончарова // Нові технології навчання : наук.-метод. зб. – К., 2008.

22. Швець, В. Д. Програмування навчальної діяльності студентів у процесі вивчення дисципліни «Дистанційне навчання» / В. Д. Швець // Нові технології навчання : наук.-метод. зб. – К., 2010.

23. Верховна рада України. Про затвердження Положення про дистанційне навчання. Режим доступу: https://zakon.rada.gov.ua/laws/show/z0703- 13#Text.

24. Виговська, Т. О. Дистанційне навчання в шкільній практиці / Т. О. Виговська // Географія. – 2010

25. UIA Internet audience in Ukraine in 2019Q3. За дослідженням Інтернет асоціації України. Режим доступу: slideshare.net

26. Верховна рада України. Деякі питання організації дистанційного навчання Режим доступу: https://zakon.rada.gov.ua/laws/show/z0941-20#Text\.

27. Кабінет президента України. Звернення президента України Володимира Зеленського від 24 листопада 2022 року. Режим доступу: https://www.president.gov.ua/news/rosiya-tak-i-ne-znajshla-sposobu-nas-zlamati-ine-znajde-zve-79409. Судентів з використанням інформаційно-комунікаційно-<br>Судентів з використанням інформаційно-комунікаційно-<br>Гончарова // Нові технології навчання : наук-метод 56 - К.<br>22. Швець, В. Д. Програмування : наук-метод 56 - К.<br>23. 23. Верховна рада України Про затвер<br>
дистанційне навчання Режим доступу: https://akoh.ra<br>
13#Text.<br>
24. Виговська, Г. О. Дистанційне навчання в<br>
Виговська // Географія – 2010<br>
25. UIA Internet audinos in Ukraine in 20190 догії навчання: наук.-метод. 36 К. 2010.<br>
3. Верховна рада України. Про заввердження Подожен<br>
ційне навчання. Режим доступу: https://zakon.rada.govaladaws/shov<br>
1.<br>
4. Витовська, К. Мистанции навчання в пистивній практиц<br> EXAM ARCHIVET INTERNATION CONTRACT TRANSPORTED AND ARCHIVET INTERNATIONAL TRANSPORTED TO A University of Manual Band and September of Detail and Archivet international Contract international Contract international Details

28. Міністерство освіти і науки України. Навчальні програми для 10-11 класів загальноосвітніх навчальних закладів. Режим доступу: https://mon.gov.ua/ua/osvita/zagalna-serednya-osvita/navchalni-programi/navchalniprogrami-dlya-10-11-klasiv.

29. Міністерство освіти і науки України. Навчальна програма для 10-11 класів загальноосвітніх навчальних закладів. За авторським колективом під керівництвом Локтєва В.М. Рівень стандарту. Режим доступу:

https://mon.gov.ua/storage/app/media/zagalna%20serednya/programy-10-11 klas/2018-2019/fizika-10-11-avtorskij-kolektiv-pid-kerivnicztvom-lokteva-vm.pdf.

Cyboo atapanicus du Cybos **академічної** Portography is it ! fix po or or water iso